**Česká zemědělská univerzita v Praze**

**Provozně ekonomická fakulta**

**Katedra ekonomiky**

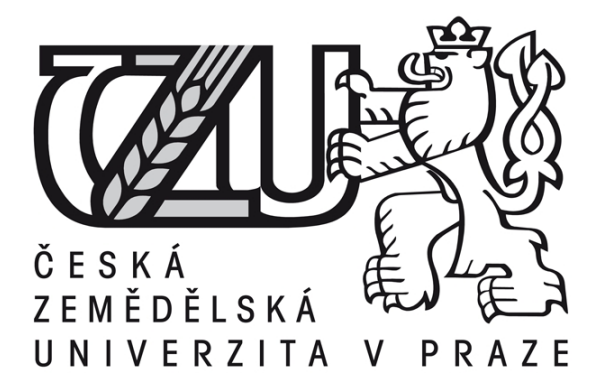

**Bakalářská práce**

**iPad ve školství**

**Josef Burda**

**© 2013 ČZU v Praze** 

## ČESKÁ ZEMĚDĚLSKÁ UNIVERZITA V PRAZE

Katedra informačních technologií Provozně ekonomická fakulta

# ZADÁNÍ BAKALÁŘSKÉ PRÁCE

## **Burda Josef**

Veřejná správa a regionální rozvoj - k.s. Jičín

Název práce iPad ve školství

Anglický název **iPad in Education** 

#### Cíle práce

Cílem práce je analýza aktuálního trhu na poli tabletů. Srovnání výrobců a možných operačních systémů.

Z výsledků analýzy posoudit silné a slabé stránky různých zařízení a vymezit závěry, důležité pro budoucí rozhodnutí a navržení možností nasazení ve školství obecně i v regionech.

#### **Metodika**

Bakalářská práce bude analyzovat historii i aktuální produkty na trhu z pohledu výrobců i operačních systémů

#### Harmonogram zpracování

1. Příprava a studium odborných informačních zdrojů, upřesnění dílčích cílů práce a volba postupu řešení: 6/2012

2. Zpracování přehledu řešené problematiky dle informačních zdrojů: 7/2012-8/2012

3. Vlastní práce - analytická část, diskuse, zhodnocení výsledků: 9/2012-12/2012

4. Tvorba finálního dokumentu bakalářské práce: 1/2013 – 2/2013

5. Odevzdání bakalářské práce a teze: 3/2013

#### Rozsah textové části

30-40 stran

#### Klíčová slova iPad, Mac OS, iPhone, iOS

#### Doporučené zdroje informací

Klatovský, K.: 250 tipů a triků pro iPhone, iPad a iPod, Computer Media, 2011. Gregor, L.: iPad - Průvodce s tipy a triky, Computer Press, 2011. Murphy, M.L.: Android 2, Computer Press, 2011. Alessi, P.: Vývoj her pro iPhone a iPad, Zoner Press, 2012. Zounek, J. ICT v životě základních škol. I. vydání. Praha: Triton, 2006. Cohen, M.E.: Borrow library e-books for your iPad, Pearson Education, Inc., 2011. Burnette, E.: Hello Android: Introducing Google's Mobile Development Platform, Pragmatic Bookshelf, 2009. Apple Inc., server www. apple.com.

Vedoucí práce Havlíček Zdeněk, doc. Ing., CSc.

Termín odevzdání březen 2013

doc. Ing. Zdeněk Havlíček, CSc. Vedoucí katedry

prof. Ing. Jan Hron, DrSc., dr.h.c.

Děkan fakultv

V Praze dne 25.1.2013

Oficiální dokument \* Česká zemědělská univerzita v Praze \* Kamýcká 129, 165 21 Praha 6 - Suchdol

#### Čestné prohlášení

Prohlašuji, že svou bakalářskou práci "iPad ve školství" jsem vypracoval samostatně pod vedením vedoucího bakalářské práce a s použitím odborné literatury a dalších informačních zdrojů, které jsou citovány v práci a uvedeny v seznamu literatury na konci práce. Jako autor uvedené bakalářské práce dále prohlašuji, že jsem v souvislosti s jejím vytvořením neporušil autorská práva třetích osob.

V Praze dne 15.3.2013

#### Poděkování

Rád bych touto cestou poděkoval panu doc. Ing. Zdeňku Havlíčkovi, CSc., vedoucímu mé práce za věnovaný čas, věcné připomínky, cenné rady a racionální hodnocení navrhovaných řešení, které mi pomohly při jejím zpracování.

## **iPad in Education**

**----------------------------------------------------------------------**

#### **Souhrn**

Bakalářská práce "iPad ve školství" provede analýzu současného trhu tabletů v celosvětové produkci, za účelem zjištění nejvhodnějšího produktu pro nasazení do školství. Na základě poznatků pro danou problematiku, které byly získány z nastudované literatury, bude provedena analýza vyloučení nevhodných kandidátů. Teoretické poznatky budou zapracovány do literární rešerše, kde budou srovnány různé platformy i výrobci. Také budou podrobněji definovány možnosti využití za pomoci konkrétních programů a aplikací. S nejvhodnějším produktem poté budou rozebrány jeho největší přednosti, jeho využití v praxi z pohledu uživatele. V poslední části budou zmíněny praktické nasazení iPadu ve školství v prostředí České republiky na různých školách, také bude analizován projekt Flexibook 1:1. Poté v praktické části bude odůvodněno, proč byl po analýze zvolen iPad jako produkt pro nasazení ve školství. Budou definovány kritéria díky kterým k tomuto výběru došlo. Následně budou prezentovány praktické nástroje využití z oblasti software, ale i užitečné doplňky po stránce hardware. Budou zhodnoceny aktuální zdroje informací co se týká nasazení v českých podmínkách školství, srovnání jak se tato skutečnost řeší ve světě a jaké je řešení pro český trh. Budou zmíněny aktuální řešení jak prezentovat rozšíření iPadu pro další školy a instituce. V závěru budou vymezena obecná doporučení i praktické způsoby jak nasadit iPad ve školství. Budou definovány rozhodovací kritéria z pohledu studenta, ale i výhody plynoucí pro instituce a školy.

#### **Summary**

Bachelor thesis: "iPad in Education" will analyze the current market of tablets in global production, in order to determine the most suitable product for use in education. Based on knowledge of the issues, which were obtained from the literature rehearsed, will analyze the exclusion of unsuitable candidates. Theoretical knowledge will be incorporated into the literature review where different platforms and manufacturers are compared. Also, the possibility will be further defined through the use of specific programs and applications. The best product will then dismembered by his greatest strengths and its use in practice from the perspective of the user. The last part will be covering practical deployment of iPad in education in the Czech Republic at various schools, the thesis will also analize Flexibook 1:1 project. Then, in the practical part will be justified why after analyzing iPad has been selected as a product for use in education. Defined criteria will make this selection occurred. Subsequently, the practical tools, presented use of the software, and also useful hardware accessories. They will be evaluated by the current sources of information with regard to deployment in the Czech education environment, compared to how this is solved over the world and what is the solution on the Czech market. Current solutions to present implemetation of iPad for other schools and institutions will be mentioned. The conclusion will be set of general recommendations and practical ways to use the iPad in education. Decision criteria will be defined from the perspective of the student, but also the benefits for institutions and schools.

**Klíčová slova:** iPad, iPad mini, iOS, Android, iBook, iWork, AppStore, FlexiBook 1:1

**Keywords**: iPad, iPad mini, iOS, Android, iBook, iWork, AppStore, FlexiBook 1:1

#### Obsah

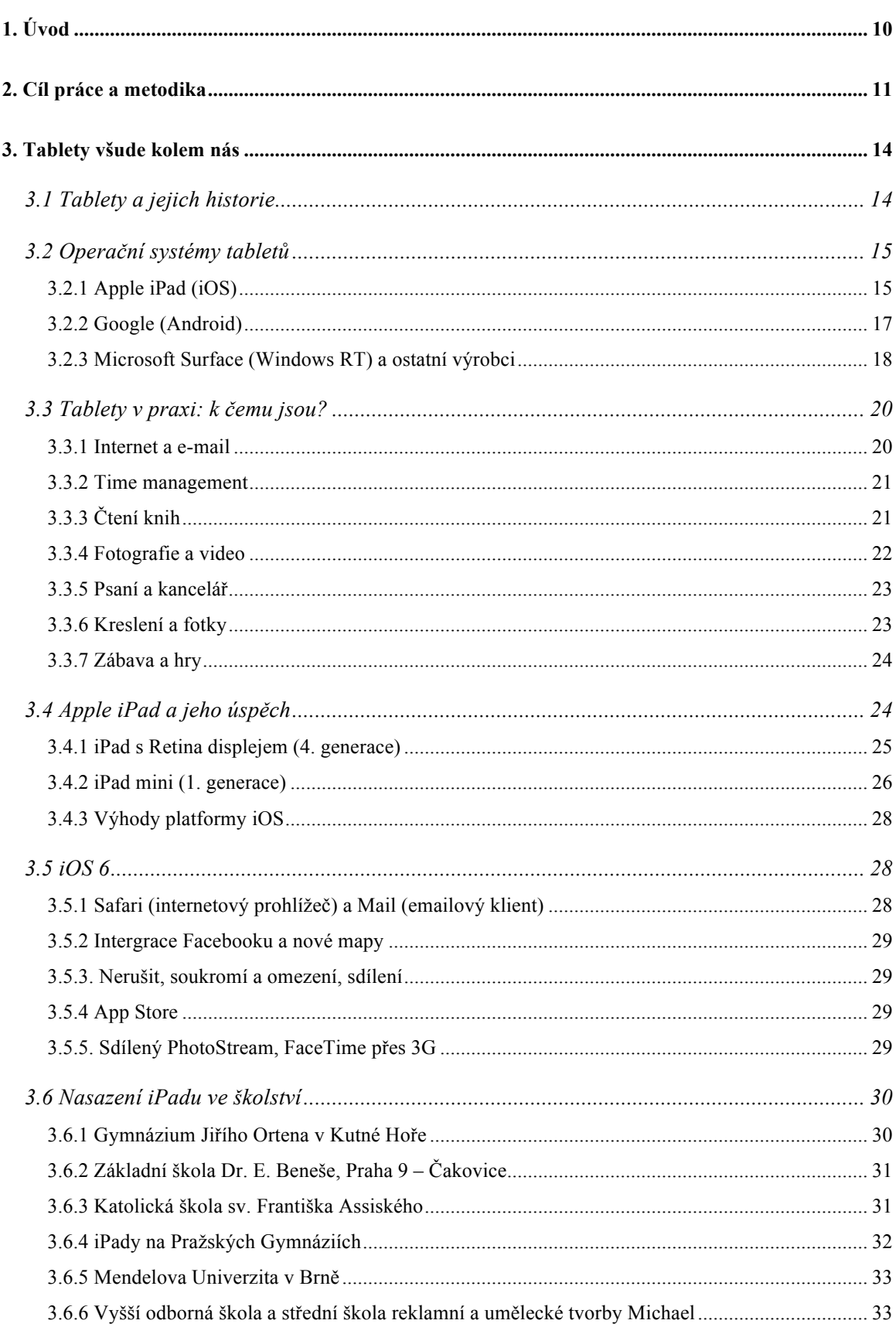

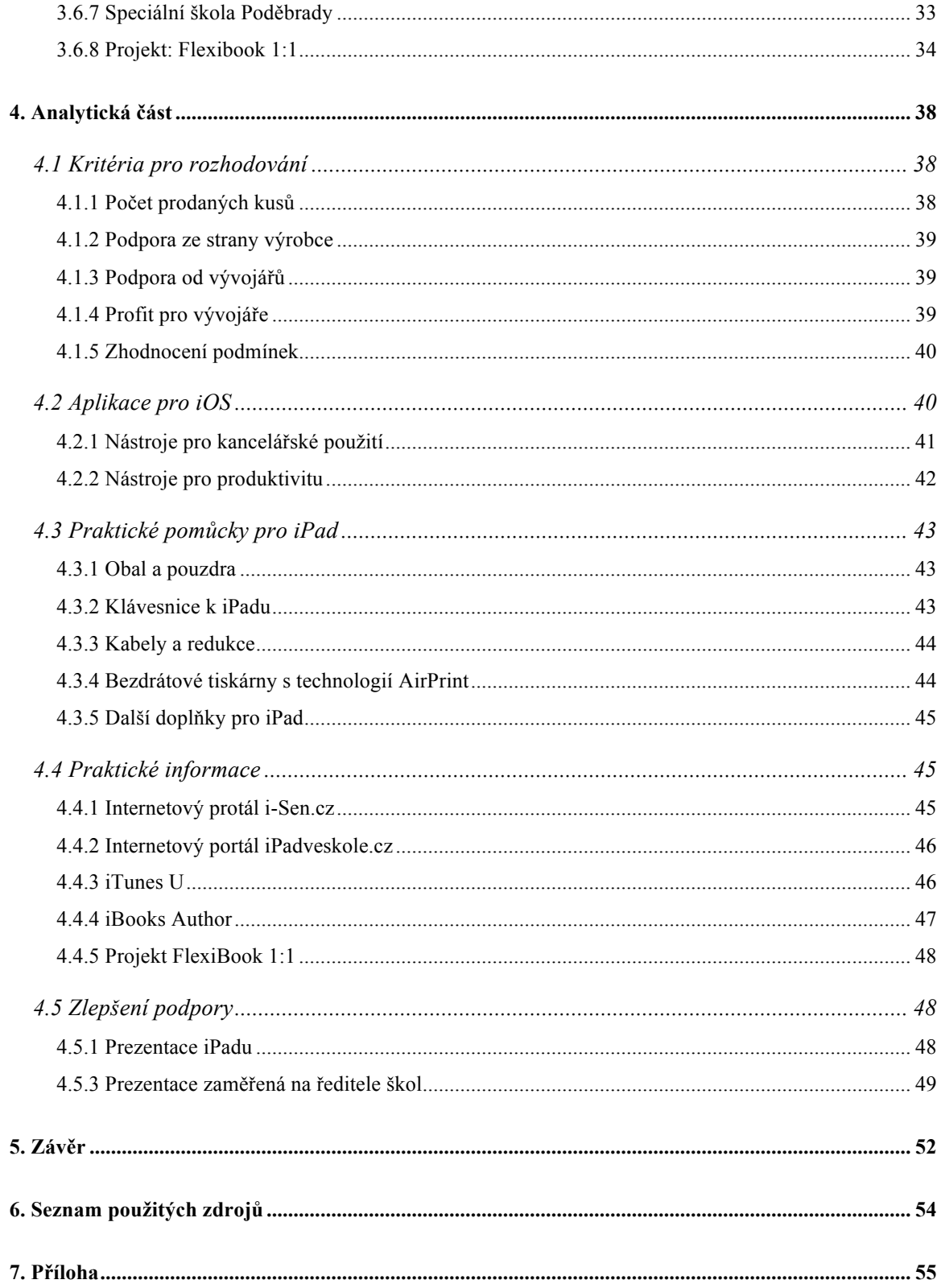

### **1. Úvod**

Tablety obecně se za poslední tři roky, kdy jsou prodávány mezi uživateli prosadili velmi dobře. Prodejci notebooků i netbooků si stěžují že je to na jejich úkor, ale zákazníci ve výsledku rozhodují který produkt v ekonomické konkurenci uspěje a který nikoliv.

A i když, nebo možná právě proto, že v době finanční krize jsou tyto prodeje tabletů akcelerovány do dříve nepředstavitelných výšin, v této práci bude analyzován úspěch nejúspěšnějšího hráče v prodejích iPadů, výrobce Apple.

Ještě před pěti lety jsme neznali kategorii tabletů. A je zajímavé že dnes již si někteří z nás nedovedou bez tohoto produktu život představit.

#### **2. Cíl práce a metodika**

Cílem práce je provést analýzu současného trhu na poli tabletů. Analýza bude provedena za účelem definice který výrobce, potažmo který operační systém bude ten upřednostňovaný pro další zpracování.

Zvolenými metodickými nástroji pro tuto práci budou komparace, analýza a srovnání případových studií. V práci bude v teoretické části popsána tříletá historie vývoje tabletů, charakteristické prvky jednotlivých operačních systémů na základě informací dostupných v literatuře. Poté bude vymezeno nejčastější využití a silné stránky v porovnání s notebooky, výhody ovládání přes dotykový displej a také uživateli nejpoužívanější aplikace. Bude přistupováno z různých hledisek, ale nejčastěji z hlediska uživatelské přívětivosti a jednoduchosti obsluhy.

Poté bude pojmenován jeden z nejprodávanějších produktů, Apple iPad a bude zjišťován důvod jeho oblíbenosti u uživatelů a velký tržní podíl. Poté budou popsány aktuální modely iPad s Retina displejem a iPad mini, porovnání jejich vlastností a nevýhod.

Budou definovány výhody Apple platformy iOS v její poslední verzi 6.1.2. Definicí nových změn v tomto OS budou vyjmenovány výhody, které skýtá pro nové zákazníky tento systém.

Nasazení iPadu ve školství bude již praktickým náhledem. Půjde o reálný vhled do prostředí českého vzdělávání. Bude zhodnoceno několik škol různých vzdělávacích stupňů, od základních škol, přes gymnázia až po univerzitu. Také speciální školství zde má svého zástupce, kde iPad pomáhá např. s autistickými dětmi nebo při potížích s grafomotorikou. Bude pojmenován a analyzován i projekt Flexibook 1:1 který zavádí ve větším množství iPady do druhých stupňů základních škol. Zatím je v první fázi a od školního roku 2013/2014 vstoupí do druhé etapy. Zaštiťující společností je nakladatelství, vydávající interaktivní knihy pro výuku.

Následuje analytická část, kde budou zmíněna kritéria pro rozhodování, který z tabletů se rozhodnu v dalším porovnání použít. Kritéria budou: počet prodaných kusů na světovém trhu, podpora ze strany výrobce z pohledu software, podpora od vývojářů aplikací a

nakonec i profit pro vývojáře, který rozhodne pro kterou platformu se ve výsledku rozhodne. Po zvážení těchto kritérií a podmínek bylo vyhodnoceno, že jediným kandidátem pro nasazení ve školství je právě iPad, a to ne iPad mini, ale větší model iPad s Retina displejem (bude upřesněno proč tento model)

Následně budou podrobněji vyzdviženy konkrétní aplikace pro použití samotných studentů. jako např. aplikace pro kancelářské využití, nástroje pro vyšší produktivitu. Sám jsem několik let byl prodejcem i manažerem pro firmu iStyle, která v ČR prodává výrobky Apple. Mohu tak porovnávat z praxe, které produkty zákazníci preferují.

Také budou doporučeny praktické pomůcky pro iPad, které mohou využití iPadu udělat ještě efektivním a praktickým (jako například praktické pouzdro co se dá použít i jako stojan a také pro klienty co chtějí používat iPad i jako záznamové zařízení např. i externí klávesnici.

Poté následuje rozbor aktuálních internetových portálů, které v rámci české republiky umožňují orientaci pro praktické využití iPadu ve školství. Ať už půjde o projekty zaměřené více na pedagogy, nebo přímo pro rodiče dětí např. s konkrétní formou postižení, kde mohou najít pro ně důležité informace, jak iPad využít ku svému prospěchu.

Také bude vyzdvižen projekt iTunes U, který v celosvětovém měřítku nemá obdoby. Pro studenty komunikující v anglickém jazyce je možnost nepřeberného množství kurzů a prezentací. Uvádím praktický příklad jak jednoduchou cestou získat pro studium kurz který multimediální formou nabídne možnost sledovat, jako bychom byli na konkrétní přednášce. Bohužel pro náš trh je využitelný jen z části, protože školy z ČR nemají možnost do tohoto systému přidávat obsah. Tímto jsem byl směrován k hledání jiných řešení, jaké nabídnout pro tuto situaci.

Řešením pro náš trh může být další produkt Apple, tentokrát iBooks Author. Jak již název napoví jde o možnost, jak vytvářet prezentace a multimediální soubory s použitím jednoduchých prvků které lze pak jednoduše použít v iPadu.

Dalším srovnávaným projektem je již zmiňovaný Flexibook 1:1. Tento je vyhodnocen jako projekt dlouhodobějšího charakteru, který by mohl dokázat prosadit iPady v podmínkách českého školství.

Poté v závěrečné části vlastní práce je ještě vyhodnoceno několik podnětů, které by mohly pomoci při lepší prezentaci iPadů ve školství. Přeci jen jde o jiný segment než je prezentace iPadu koncovému zákazníkovi a také tak se k tomuto musí přistupovat.

I Apple toto chápe a tak nabízí kurzy pro pedagogy na různých úrovních. Jen je toto potřeba nabízet, protože jak jsem zjišťoval, samotní pedagogové o této možnosti nemají povědomí.

V závěru práce budou vymezena obecná doporučení i praktické způsoby jak nasadit iPad ve školství. Budou definovány rozhodovací kritéria z pohledu studenta, ale i výhody plynoucí pro instituce a školy. Budou odhaleny i záměry jednoho z poskytovatelů software, který se rozhodl dát k dispozici kancelářský balík pro školy zdarma.

#### **3. Tablety všude kolem nás**

V posledních letech je vidět v reklamách, v letácích i odborných časopisech zvýšená nabídka tabletů. Prodejci představují modely různých výrobců a snaží se nás nalákat ke koupi právě toho jejich produktu.

#### **3.1 Tablety a jejich historie**

Pojem tablet se poprvé objevil již v roce 2001, kdy firma Microsoft představila svou vizi notebooku s otočným, dotykovým displejem. Byl ovládaný i speciální tužkou. Tento výrobek ale byl fiaskem. Zařízení s velkou hmotností nebylo přijato zákazníky. Tablet se těžko ovládal, vysoká hmotnost a díky špatné optimalizaci operačního systému také krátká výdrž na baterii zákazníky nepřesvědčila.

O necelých deset let později, v roce 2010 Steve Jobs (zakladatel společnosti Apple Computers), při představení iPadu poznamenal, že jde o nejdůležitější zařízení, které kdy představil. Ne všichni tomu věřili. Kladli si otázku. Důležitější než iPhone? Důležitější než iPod, který spolu s iTunes rozhýbal obchod s hudbou? Tyto otázky nezůstanou nezodpovězeny. Nejdřív se ale ještě podíváme na další vývoj konkurenčních výrobků. (Isaacson, 2011)

Koncem roku 2010 firma Samsung představila Galaxy Tab 7", první mainstreamový tablet s Androidem. Zároveň Apple představil iOS 4.1, první optimalizaci pro tablet (iPad doposud používal pouze upravený systém z iPhone).

Začátkem roku 2011 Google představil Android 3.0 Honeycomb, po dlouhou dobu etalon androidích tabletů. O měsíc později byl společností Apple představen nový iPad 2. Zároveň firma Asus představila svůj Eee Pad Transformer, tablet s přídavnou externí klávesnicí. V dubnu uvedla na trh firma Blackberry PlayBook s Blackberry Tablet OS. V červnu Samsung začíná prodávat větší GalaxyTab 10.1" a začínají se objevovat první spory s Applem. V září pak Galaxy Tab 7.7" s kvalitnějším AMOLED displejem. Přichází nová verze Android 4.01 Ice Cream Sandwich od Google a od Apple také nový iOS 5. Ještě před koncem roku uvede na vánoční trh Amazon Kindle Fire, který se jeví jako další silný hráč na trhu. V březnu 2012 Nový iPad s retina displejem o vysokém rozlišení. V červenci další verze Android 4.11 Jelly Bean a Google představuje svůj první model pod svou značkou Nexus 7. V říjnu je představen Microsoft Surface s Windows 8 RT (Kuruc, 2012)

Po shrnutí krátkých tří let historie jsou na trhu aktuálně dva větší hráči. Apple iOS, Google Android. Pár měsíců se již prodává Microsoft s Windows RT, který si snaží na trhu najít také své místo, primárně ve sféře podnikového prostředí.

#### **3.2 Operační systémy tabletů**

Na začátku měl iOS téměř stoprocentní podíl trhu. Tyto časy sice pominuly, ale jak je vidět tak je to ku prospěchu všem. Nově nabízené funkce konkurence přinutili vývojáře iOS k vylepšování systému a tak ten nyní nepostrádá nic z toho, co zvládne hardware iPadu. Z původně omezeného zařízení je dnes univerzální nástroj i pro náročné. Podobně tak tomu je i u Androidu, který k vlastní představě ovládání přidává prvky inspirované v iOS.

#### **3.2.1 Apple iPad (iOS)**

Apple znovuobjevil se svým mobilním systémem svět smartphonů a totéž se mu poté povedlo i ve světě tabletů. První generace iPadu přišel v březnu 2010 dokonce s jen upravenou verzí mobilního iPhone OS. Skutečný systém pro tablety dostal až v listopadu. Přesto neměl na tehdejším trhu konkurenci a k větším změnám došlo až vlivem Androidu.

Původně představený iPhone OS a jeho přejmenovaný iOS jsou založeny na stejných základech jako desktopový Mac OS X (dnes již přejmenován na OS X). To znamená unixový základ a s ním spojenou bezpečnost a spolehlivost. Apple si uvědomil již v začátku že bude potřebovat dodavatele obsahu, tak součástí je systém omezení pro aplikace i multimediální obsah.

Aktuální verze v tuto chvíli je 6.1.2, nabízející vše, co si lze od moderního tabletového systému můžete přát. Od verze 4.1 se naučil specifický multitasking, má integrované

cloudové úložiště iCloud, centrum notifikací usnadňující práci s více aplikacemi atd. Mezi zákazníky oceňované systémové aplikace patří video telefonování "FaceTime", centrum časopisů a novin Kiosek (Newsstand) a také hlasové ovládání Siri (dostupné na iPadu 3. generace a novějších). Ve verzi 6 se Apple zbavil závislosti na Google mapách, přidává navigaci jako součást systému a pro mladé může být důležitá provázanost s sociální sítí Facebook nebo Twitter

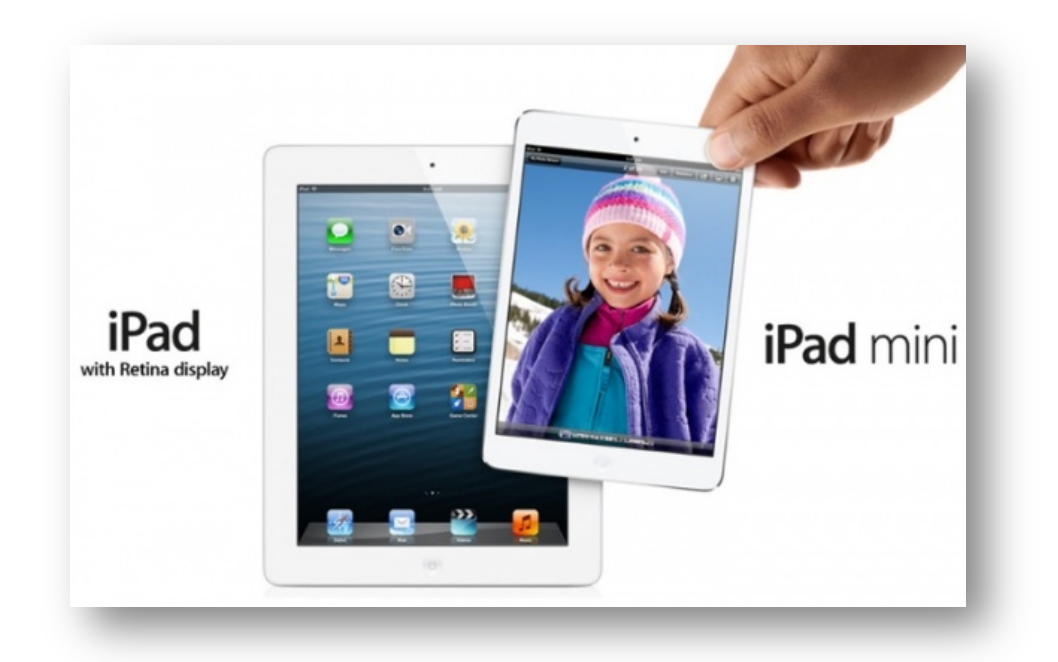

Obrázek 1. Aktuálně nabízený iPad s Retina displejem a iPad mini.

Jedinečné spojení operačního systému s přesně daným hardwarem přineslo skvělé výsledky v podobě vysokého výkonu a dlouhé výdrže baterie. Při uvedení iPadu 3. generace byla zdvojnásobeno rozlišení z původních 1024x768 bodů na 2048x1536 bodů. I když byl přidán výkonnější procesor i grafická karta, tak je výdrž kolem deseti hodin a hmotnost se nezměnila.

#### **3.2.2 Google (Android)**

Operační systém od Google se na mobilních telefonech stal jedničkou, na tabletech na svého konkurenta zatím zdaleka nemá. Není se čemu divit, první nesmělý pokus o dobytí větších displejů̊ byla až̌ verze 3 (Honeycomb), kterou dostalo jen několik výrobců. Plnohodnotným systémem pro tablety je až̌ verze 4.0 (Ice Cream Sandwich) z roku 2011, a především loňský 4.1 (Jelly Bean), pro kterou poprvé Google představil i svůj tablet Nexus. Od verze 4.0 je navíc Android opět dostupný jako open source.

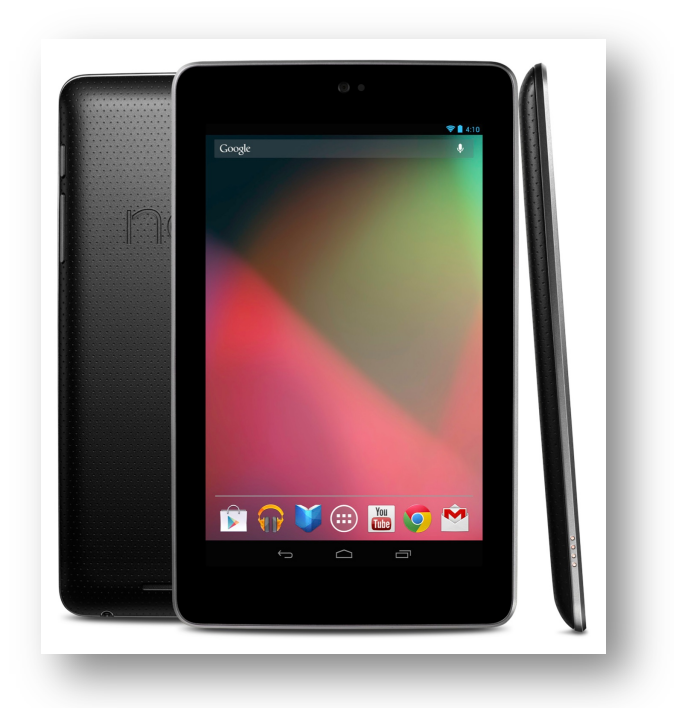

Obrázek 2. Google Nexus 7 (zdroj: google.com)

Na tabletech Androidu uškodila velká dostupnost dvojkových verzí. Záplava levných tabletů se systémem a aplikacemi určenými a vyladěnými pro mnohem menší displeje telefonů dobrou pověst neudělala. Nyní už tomu ale je jinak. To se odráží také na počtu aplikací, který neustále roste a které mají svoji tabletovou verzi – ať se jedná o druhou samostatnou aplikaci, nebo responzivní design, který se přizpůsobuje různým úhlopříčkám a rozlišením.

Android je od začátku (první beta se objevila v roce 2007) postaven na linuxovém jádře. Další vrstva (např. API, knihovny apod.) je napsána v C a spouští se jako nativní kód.

Programy běží ještě o vrstvu výše, o jejich běh se stará virtuální stroj, což znamená na jedné straně bezpečnost a nezávislost na hardwaru, na straně druhé snížení výkonu proti nativnímu kódu.

Nezávislost na hardwaru umožňuje provoz Androidu na mnoha typech platformy ARM, existuje ale třeba i Android pro MIPS nebo x86 (byl použit i v Google TV).

Z pohledu uživatele je důležité propojení s webovými aplikacemi Googlu. Samozřejmostí je tak práce s e-maily, kalendářem nebo komunikační program Talk. Programy dodává Play Store (dříve Android Market) a instalovat je můžete i vzdáleně z libovolného počítače. Hodně kontroverzí vyvolalo ukončení podpory pro Flash u poslední verze 4.1. Nejde jen o přehrávání videí (to nahradí zabudované aplikace a HTML5), ale třeba o podporu flashových aplikací, grafů, galerií nebo hříček na webu. Právě schopnost spustit Flash byla dlouho považována za jednu z výhod proti iOS.

Android byl původně vyvinut pro levné telefony s relativně malým úložištěm a počítal tak se striktním rozdělením místa na programy, privátní data a na externí data (tedy většinou SD kartu). Ve verzi 2.2 přibyla možnost přesunout program (či spíše jeho část) také na externí úložiště. Mezitím se také objevily telefony a tablety s dostatkem zabudované paměti a externí data se tak ukládala na diskový oddíl místo skutečné externí karty. Rozdělení na diskové oddíly ale pro změnu limitovalo použitelnost – snadno se stalo, že prostor pro program už nestačil, ale v druhém oddílu bylo místa zbytečně mnoho. Od verze 3.0 Honeycomb, od které je rozdělení na interní a externí data jen virtuální, volné místo se přiděluje podle potřeby.

Navíc umí Android využívat i USB, a pokud to výrobce tabletu či mobilu podporuje, není problém ani s připojením externího disku či flashdisku. Do USB se dá připojit také třeba klávesnice nebo zvuková karta (Nygrýn, 2012).

#### **3.2.3 Microsoft Surface (Windows RT) a ostatní výrobci**

Microsoft sice stál u vzniku třídy Tablet PC (definoval ji v roce 2001), ale ta byla směrována na velmi úzké skupiny zákazníků. Systém vyvinutý pro desktopové počítače a ovládání klávesnicí a myší sice na x86 tabletech fungoval a měl obstojnou programovou základnu, ale ergonomií a lehkostí neoplýval. Očekávaná tabletová verze Widows Phone také nepřišla, a tak mohou všechno změnit teprve nedávno představené se Windows 8.

Ponechme stranou klasická Windows 8, která jsou určena pro provoz na stolních počítačích i tabletech s procesory x86. Tím aktuálním tématem je Windows 8 RT, dříve známých také jako Windows on ARM (WOA). Zatímco vzhled a ovládání přebírá od svého plnohodnotného sourozence, programová výbava a základní vrstvy jsou odlišné.

Systém je optimalizován pro delší výdrž a úspornější využívání prostředků. Zatímco standardní Windows 8 nabídnou i plný multitasking, Windows 8 RT dovolí využít plný výkon jen jediné běžící aplikaci v popředí. Zapomenout můžeme na zpětnou kompatibilitu, RT spustí výhradně programy instalované přes Windows Store. Součástí ale bude dotyková verze Office 2013.

Microsoft se svým Surface předvedl, jak si zařízení pro Windows 8 RT představuje. Rozlišení bude minimálně 1 366  $\times$  768 px, na úložišti by mělo být minimálně 10 GB místa pro uživatelská data

Dva velké operační systémy (a jeden čerstvě představený) nejsou kompletním přehledem, mají ale absolutní většinu trhu. Ostatní obsadily buď malé podíly trhu, nebo z tohoto byznysu už rychle vycouvaly.

**Amazon** s modelem **Kindle Fire** používá upravený Android. Typický vzhled a ovládání jsou téměř potlačeny, na prvním místě je obsah a provázanost pro knihy, hudební obsah. Starší dvojková verze Androidu v tomto případě nevadí, vše je kompletně přizpůsobeno.

**RIM** má svůj tablet jménem **BlackBerry PlayBook**. Včetně svého operačního systému. Ten vychází ze systému QNX a jeho oficiální jméno je jednoduše BlackBerry Tablet OS. Nebýt silných konkurentů, patrně by byl mnohem rozšířenější – technicky je velmi povedený. Spouští jak vlastní aplikace (v Adobe AIR), tak javové programy napsané pro telefony BlackBerry poradí si s programy pro Android. (Nygrýn, 2012)

#### **3.3 Tablety v praxi: k čemu jsou?**

Využití tabletu je individuální záležitostí a až aplikace do něj nainstalované dělají z prázdného zařízení s nekonečnými možnostmi využití. Tablet se dá označit jako prodloužená ruka mobilního telefonu, a i když je řazen spíše mezi počítače, svůj příbuzenský vztah k telefonu nezapře. Chytré telefony i tablety používají příbuzné procesory s architekturou ARM a běží na nich operační systémy známé z mobilů, což má za následek nekompatibilitu programů ze světa počítačů. Musíte používat speciální aplikace nebo upravené verze těch počítačových.

Výrobci tabletů by si přáli, aby je uživatelé brali jako náhradu malých notebooků (netbooků) a nebrali je jen jako doplňující zařízení. To je ale možné jen částečně a pro některé uživatele. Práce na tabletu je specifická, zatímco u pohodlné klávesnice je možné klidně psát celý den, na virtuální klávesnici tabletu je to nepohodlné a neefektivní.

Lidé často vůbec nechápou, k čemu je tablet dobrý, a netuší, co by na něm mohli dělat. Zde je několik oblastí, kde mohou být tablety nepostradatelné a dokonce vhodnější než počítač.

#### **3.3.1 Internet a e-mail**

Surfování na tabletu je docela zvláštní, zpravidla vidíte totéž co na notebooku, ale web ovládáte prsty jako na dotykovém telefonu. Pocit, že držíte web v rukou a přímo se jej dotýkáte, je návykový. Vzít si notebook do houpacího křesla je trošku divné, ale s tenkou plackou, která se drží příjemně, je to jiný zážitek. Stránky gesty přibližujete nebo oddalujete, otáčíte na výšku nebo šířku podle libosti. (Isaacson, 2011)

Prohlížeče v tabletech si v ničem nezadají se stolními, problematickou částí webu je ale Flash. Apple iPad jej nepodporuje od samého začátku, Android upouští od jeho podpory ve verzi 4.1 a i firma Adobe (vývojář technlogie Flash) se už do dalšího vývoje hrnout nebude. Pokud je pro vás Flash na webu nepostradatelný, musíte sáhnout po Androidu nebo PlayBooku od RIM, ten je ale primárně určen pro majitele telefonů Blackberry a jen spojením těchto platforem dosáhnete maxima. Nicméně tolik čistě flashových stránek již není, většina webů již si nedovolí ignorovat miliony zařízení, která by jejich stránky

nezobrazila. Navíc podíl chytrých telefonů a tabletů v návštěvách internetu neustále roste na úkor právě stolních počítačů.

Čtení emailu je na tabletu pohodlné, zejména na cestách. Vzhledem k tomu, že většina emailových účtů podporuje i synchronizaci složek, dá se na jednodušší e-maily odpovědět přímo z tabletu a zprávu s náročnější reakcí si můžete označit a dořešit v počítači. Poštovních klientů je na výběr dost a spravovat více účtů není vůbec žádný problém. Právě u webu a e-mailu je na cestách tablet to pravé, ve vlakovém kupé je na deset emailů telefon moc malý a notebook zbytečně neohrabaný a velký. (Michlovský, 2012)

#### **3.3.2 Time management**

Když se podíváte na aktivního uživatele tabletu, najdete u něj aplikace na správu času, různé úkolovníky, seznamy, programy na tvorbu myšlenkových map a náčrtků.

I když jsou všechny tyto aplikace také na chytrých telefonech a počítačích, mají i zde svůj smysl. S trochou nadsázky se dá říct, že tady se dá problém skutečně uchopit a dá se s ním různě nakládat. Někteří profesionáluové říkají, že při používání tabletu dostávají jiný pohled na řešený problém. Všechny tyto aplikace jsou vytvořeny tak, aby se jednoduše ovládaly prstem přímo na displeji

Většina je navíc synchronizována přes internet, takže si můžete hrubě rozplánovat den na tabletu po cestě a detaily doladit na počítači. Zejména profesionální programy na GTD nebo jinou metodu plánování a organizování času jsou převážně záležitostí pro tablety od firmy Apple. (Michlovský, 2012)

#### **3.3.3 Čtení knih**

Elektronické knihy si začínají získávat značnou popularitu i také u nás a tablet je jednou z možností, jak je číst. Samozřejmě čtení na lesklém LCD není tak pohodlné jako na vysokokontrastní obrazovce s elektronickým inkoustem, ale podpora značného množství formátů a způsoby intuitivního ovládání možnosti úzce specializované čtečky výrazně převyšují. Také například prohlížení elektronických verzí časopisů s obrázky a videi je na tabletu pohodlnější i praktičtější.

Aplikací, které dovolí správu elektronických knih a nákup čtiva, je dostatek, třeba na iPadu je nachystaná aplikace iBook přímo výrobcem, která kromě nakoupených položek z iBook store zvládá i formát PDF. S jinými formáty si poradí zase jiná aplikace a pro všechny platformy existuje aplikace – čtečka – Kindle od Amazonu.

Velkou oblibu si tablety vydobyly u studentů pro čtení skript. Pokud nejsou studijní materiály v papírové podobě, bývají distribuovány nejčastěji ve formátu PDF. Sice není problém toto zobrazit na obrazovce počítače, nicméně čtení textu, který je na výšku, na obrazovce, která je na šířku, není moc pohodlné. Tablet se dá jednoduše otočit a připomíná pak sešit. Výhodou je, že přímo do textu můžete dělat své poznámky nebo si neznámý výraz najít na internetu. (Michlovský, 2012)

#### **3.3.4 Fotografie a video**

V době digitálních fotografií, kdy už máme všechno uloženo někde v cloudu, může být docela problém ukázat známým nebo prarodičům fotky z dovolené. Babička bydlí někde na vesnici, nezná jak použít počítač natož internet. Ale přitom chce vidět fotky z vaší dovolené. Buď babičku necháte bojovat s malým fotoaparátem, nebo vytisknete hromadu fotek za pořádnou sumu peněz. Nebo potáhnete notebook a budete všechny fotky procházet s babičkou. Spousta tlačítek ji možná poleká a nebude chtít na notebook ani sáhnout. Vyzkoušená a výborně fungující věc je nahrát fotky do tabletu a ukázat, jak se dá jednoduchým pohybem prstu zobrazit další fotka a jak se dá přiblížit pro lepší detaily.

U videa si dokážeme představit pohodlné křeslo a velkou televizi, ale jak sledovat filmy na cestách? Notebook zpravidla nevydrží dlouho a telefon má malou obrazovku. Vzhledem k dlouhé výdrži tabletu nenajdete na sledování filmu v autobusu nebo v letadle nic lepšího. Existují desítky přehrávačů, jejichž podpora formátů videa, titulků a audia je doslova neomezená. Nové modely tabletů zvládají i filmy s vysokým rozlišením bez známky zpomalení.

#### **3.3.5 Psaní a kancelář**

Tvůrčí psaní nedělá tabletům problém. Pro všechny platformy existují stovky aplikací, do kterých jen uchováváte své myšlenky. S kanceláří je problém větší, ale ne neřešitelný. Microsoft Office, standard ve světě počítačů, neměl do představení Windows 8 tabletovou mutaci. Dostupné kancelářské balíky třetích stran si umí poradit s otevřením dokumentů z MS Office, ukládání je již za příplatek. I tak ani otázka kompatibility není stoprocentně vyřešena. Majitelé androidů mohou využít on-line Google Docs (pokud jsou připojeni). Oproti tomu majitelé iPadu mohou zakoupit balíček iWork, ten se synchronizuje přes iCloud do stejnojmenného balíčku v Macu (nebo také např. do iPhone).

Kancelářská práce na tomto druhu zařízení příliš pohodlná není, přeci jen softwarová klávesnice nenabízí shodný komfort a ani schopnosti dostupných aplikací se nemohou rovnat velkému balíku na počítači. Zkrátka čtení a prohlížení se dá zvládat pohodlně a bez problémů, tvorba komplikovaná a nepohodlná. Pokud ale uživatel bude vyžadovat dlouhé psaní, dá se dokoupit bezdrátová a někdy i drátová klávesnice s dostatečným komfortem.

#### **3.3.6 Kreslení a fotky**

Ke kreslení i poznámky velká dotyková obrazovka přímo svádí. Často se stane, že jeden obrázek nebo náčrtek vydá za tisíc slov a ten, kdo zkoušel kreslit něco s pomocí počítačové myši ví, že to dost dobře není možné. Pokud plánujete kreslit častěji, není špatné zainvestovat do kapacitního stylusu. Tablet si téměř vždy zamilují děti, jejichž kreativitě se meze nekladou, a především jim nemusíte poté umývat barvu až za ušima.

Začínají se také objevovat aplikace na úpravu fotografií. Potěší spíše nenáročné uživatele než profesionála, který potřebuje spoustu funkcí. Ale například i pro iPad s vysokým Retina rozlišením je již řada programů pro kreativce, které umožní úpravy i pro profesionály.

#### **3.3.7 Zábava a hry**

Her pro tablety je tak velké množství, že by o nich mohl vzniknout samostatná pojednání. Prakticky jakýkoliv žánr je zastoupen. Namátkou stačí zmínit třeba vysoce návykové Angry Birds, velmi jednoduchou hru která pronikla na všechny rozvinuté platformy.

Zapomeňme přitom na deset let starou grafiku – moderní hardware dovolí vykreslit grafiku zcela srovnatelnou s počítačem a současnými herními konzolemi. Jediným nedostatkem může být ovládání: dotyky se sice ideálně hodí pro strategie a naklápění tabletu nahradí volant, pro akční hry trpí na nepřesné ovládání. Tablet se může stát skvělou zábavou pro naší ratolest na cestách: nahrajete film či seriál, zábavnou hru a pro ty zvídavější aplikaci pro výuku jazyků či jiné vzdělávání. Aplikací pro děti různého věku existuje veliké množství. (Michlovský, 2012)

#### **3.4 Apple iPad a jeho úspěch**

Na trhu tabletů je po třech letech, kdy již tablety jsou k dispozici zákazníkům jen prakticky dvě skupiny výrobků, zamířených na koncové uživatele. Těmi největšími jsou Apple se svým iPadem s Retina displejem, loni koncem roku představený také jeho menší bratr iPad mini. A konkurentem pro ně jsou produkty s OS Android licencované zdarma, takže jakýkoliv výrobce může nabízet tento operační systém. Také díky tomu se poměr trhu již dotahuje a možná časem platforma Android dohoní iOS i na poli tabletů. Nyní se zaměříme na důvody, proč v oblíbenosti zákazníků je stále upřednostňován Apple výrobce a co je tím důvodem proč se tak rozhodují.

Dle samotné firmy Apple je iPad "jednoznačně nejlepší způsob, jak si užít web, email, fotky a videa". Jestli je toto tvrzení pouze reklamním sloganem ponechám na zhodnocení každého zvlášť, je však pravdou že 98% uživatelů z tohoto zařízení je nadšeno. To je díky jeho hardwarovým i softwarovým vlastnostem. Ty nejdůležitější předkládám v přehledu.

Jestli něco umí Apple dobře, tak je to umění dávkovat technologické novinky postupně. Většinou v první verzi nového produktu není dokonalý, i když na zákazníky tak působí. Také proto po iPadu první generace přišel lehce výkonnější iPad 2. Ale až s představením iPadu s Retina displejem nastala revoluce.

Nyní následuje podrobnější seznámení s aktuálními modely v nabídce.

#### **3.4.1 iPad s Retina displejem (4. generace)**

Hned na první dojem Vás překvapí displej nového iPadu. Jde o čtvrtou generaci velkého iPadu, kdy už od třetí dostal iPad do vínku nový Retina displej s obrovským rozlišením 2048 x 1536 bodů. Ten je bohatý na syté barvy. Více plochy na displeji zaručuje že máte čtyřikrát více bodů než na iPadu 2 nebo na iPadu mini. Body jsou u sebe tak blízko, že okem je nerozlišíte. (Janeček, 2012)

Nový je i zatím nejvýkonnější mobilní čip, co byl u Apple kdy představen. Je dvakrát výkonější než minulý model, tak se iPad chová dvakrát rychleji a pohotověji. Aplikace se spouštějí okamžitě bez čekání a běží hladce. Fotky a videa pořízená iSight fotoaparátem díky zpracování novým čipem vypadají ostřeji.

Novinkou je také nový konektor pro napájení, který je shodný s poslední modelovou řadou Apple produktů. Bezesporu výhodou tohoto kabelu je, že je jedno jak jej do zařízení zasunete tak vždy funguje. Také jde o rozměrově menší a bytelnější konstrukci.

Již standardem se stala výdrž baterie kolem deseti hodin. I u posledního modelu toto bylo zachováno

Dalším vylepšením je nová kamera. Nyní lze natáčet hlavní kamerou ve vysokém rozlišení HD 1080p, tedy již velmi kvalitní videa. Také fotoaparátem lze vytvářet kvalitní snímky. Také i proto je již na různých událostech vidět turisty jak natáčí napr. památky v Praze když stojí a před sebou mají na šířku velký tablet kterým si uchovávají své vzpomínky.

Vzhledem k tomu, že nároky uživatelů se zvětšují, také programy a aplikace neustále nabývají na velikosti. Stávající model byl (stejně jako všechny předchozí modely) představen v kapacitách 16, 32 a 64GB. O pár měsíců později byl v tichosti představen i kapacitou nejvyšší model o velikosti 128GB, který uspokojí i náročného uživatele. Čím víc toho děláte – třeba fotíte, nahráváte HD videa nebo vytváříte dokumenty – tím více velký prostor potřebujete a využijete. (zdroj: www.apple.cz)

Výhodou řešení od Apple je nejen jejich hardware, ale také i k tomu nabízený software. A to nejen ten co dostanete v iPadu již nainstalovaný, ale také stovky tisíc aplikací určených pro různé využití.

#### **3.4.2 iPad mini (1. generace)**

iPad mini byl původně nechtěným dítětem. Steve Jobs se k menšímu formátu iPadu již dříve negativně vyjádřil. Není to ale poprvé, co byl Apple okolnostmi (a konkurenčním tlakem) donucen změnit plány.

Tři miliony prodaných iPadů mini během prvního víkendu prodeje hovoří jednoznačně o úspěchu. Jobsem odmítaný menší tablet lidé zkrátka chtějí, stejně jako ve světě Androidu, kde se sedmipalcové tablety těší velké oblibě.

Tělo přístroje je na malém iPadu to nejzajímavější. Nesetkáte se absolutně s žádnou vůlí, zařízení působí jako pevný monolit, na což jsou zákazníci Apple zvyklí. Černá varianta má navíc na rozdíl od dospělého iPadu černá i záda. Celý iPad pak vypadá velmi precizně.

Displej je oproti tomu jednoznačně nejrozporuplnější část celého přístroje: výborný jas, kontrast i pozorovací úhly, navíc nabízí větší plochu ve srovnání s klasickými 7" tablety. Mini totiž dodržuje poměr stran většího iPadu 4:3, konkurence sází na širokých 16:9. Problém může být v rozlišení: pokud přecházíte ze starších iPadů a nikdy jste neměli smartphone s lepším rozlišením než HVGA, budete spokojeni. Na druhou stranu zákazník odkojený novými iPhony nebo vyššími modely smartphonů obecně bude mít možná problém. Rastr je opravdu výrazně hrubší než například na Nexusu 7, který nabízí větší počet pixelů na menší ploše. Útěchou je fakt, že aplikace napsané pro starší iPad 2 bez problémů poběží i na novince.

Po stránce výkonu není co vytknout, iPad mini je osazený naprosto stejným řešením jako iPad druhé generace, takže je svižný a zvládne bez problémů více otevřených záložek v prohlížeči bez nutnosti znovu je načítat. Veškeré předinstalované aplikace reagují okamžitě a ani náročnější software třetích stran nemá problém s výkonem. Příjem Wi-Fi je velmi dobrý. Samozřejmostí je Bluetooth 4.0 a 802.11 a/b/g/n na 2,4/5GHz pro konektivitu. Wi-Fi verze není vybavena GPS anténami.

Apple iPad mini je vybaven jak přední HD kamerou pro video hovory, tak zadní kamerou pro pořizování Full HD videa či fotografií o velikosti 5 Mpx pomocí autofokusu. Focení nepůsobí zdaleka tak zvláštně jako s velkým iPadem. Vestavěné stereo reproduktory zní lépe než mono reproduktor u větších modelů.

Čím Apple mile překvapil, je řešení nechtěných dotyků po stranách displeje, kde je dotažen až k samému okraji zařízení. V praxi můžete opravdu iPad držet na kraji displeje a zařízení držící prst nebude brát jako pokus o ovládání.

|                    | <b>iPad mini</b>                      | iPad 2                 | iPad                   |
|--------------------|---------------------------------------|------------------------|------------------------|
|                    |                                       |                        | s Retina displejem     |
| kapacity           | 16, 32, 64GB                          | 16 GB                  | 16, 32, 64, 128GB      |
| konektivita        | WiFi, WiFi + Cellular                 | WiFi, WiFi + Cellular  | WiFi, WiFi + Cellular  |
| rozměry            | 200 x 134,7 x 7,2 mm                  | 241,2 x 185,7 x 8,8 mm | 241,2 x 185,7 x 9,4 mm |
| hmotnost           | 308 g (Cellular 312 g)                | 601 g (Cellular 613g)  | 652 g (Cellular 662 g) |
| displej            | 7,9" IPS technologie                  | 9,7" IPS technologie   | 9,7" IPS technologie   |
| rozlišení          | 1024 x 768, 163 ppi                   | 1024 x 768, 132 ppi    | 2048 x 1536, 264 ppi   |
| kamera             | HD videa 1080p                        | HD videa 720p          | HD videa 1080p         |
| fotoaparát         | 5MP                                   | 1MP                    | 5MP                    |
| konektivita        | WiFi 802.11 a/b/g/n 2.4GHz a 5GHz     |                        |                        |
|                    | Bluetooth 4.0                         | Bluetooth 2.1 + EDR    | Bluetooth 4.0          |
| modely<br>cellular | CDMA, UMTS, LTE                       | <b>UMTS</b>            | CDMA, UMTS, LTE        |
| <b>SIM karta</b>   | nano-SIM                              | micro-SIM              | micro-SIM              |
| <b>baterie</b>     | až 10 hodin prohlížení webu přes WiFi |                        |                        |

Tabulka 1. Specifikace aktuálních modelů iPad a iPad mini [zdroj: www.apple.cz]

Plně nabitý iPad mini vám vydrží přehrávat filmy kolem deseti hodin, stejně jako Nexus 7. Pokud chcete tablet, který v Česku můžete používat co nejjednodušeji na to, na co je tablet vhodný – konzumace obsahu, je iPad mini ideální. Jde o krásně zpracovaný kousek hardwaru, který je svižný, lehký a s optimálně velkým displejem. O pár tisíc levněji mu sice šlape na paty Nexus 7, ale pokud nejste beznadějně lapeni ekosystémem Google, v našich podmínkách budete pravděpodobně spokojenější právě s iPadem mini (Kolečkář, 2012)

#### **3.4.3 Výhody platformy iOS**

Zdaleka nejsilnější stránkou iOS zařízení je funkční ekosystém s podstatně větší nabídkou multimediálního obsahu než u konkurence Googlu či Microsoftu. Obchod iTunes Store je pojem, který zná dnes již snad každý, kdo se zajímá o IT. Jako jediný z velké čtyřky poskytovatelů (Apple, Google, Microsoft, Amazon) u nás nabízí obsah bez toho, aby člověk musel nějakým způsobem obcházet pravidla a například řešit americké účty či VPN.

Aplikací má App Store k dispozici podobně jako nejbližší konkurence – jak Google Play, tak App Store nabízí shodně kolem cca 700 tisíc aplikací. Apple iPad má řádově více a jasně oddělených aplikací optimalizovaných pro tabletové rozhraní, a to je jeho nejsilnější zbraň.

#### **3.5 iOS 6**

V poslední aktualizaci je v 6.1.2. Následuje rozbor podstatných novinek této poslední verze. Zmizela podpora první generace iPadu a tak tedy lze použít pouze na novější modely (iPad 2, iPad třetí a čtvrté generace s Retina displejem a iPad mini).

#### **3.5.1 Safari (internetový prohlížeč) a Mail (emailový klient)**

Známý internetový prohlížeč se dočkal zásadní změny zevnějšku. Jde stránku roztáhnot na celou stránku, kdy zmizí ovládací prvky. Potěší zrychlení vykreslovacího jádra i u starších zařízení. Další je zajímavá funkce synchronizace přes službu iCloud. Díky ní si na mobilním zařízení (iPadu nebo iPhone) můžete otevřít stránky která máte doma otevřené na stolním počítači.

Také v nové verzi se poštovní klient nevyhnul inovacím. Nejviditelnějším je aktualizace načtení nových emailů. stačí táhnout prstem dolů a automaticky se načtou nové položky. Dalším zlepšením je možnost vytvořit si VIP list od lidí na kterých Vám záleží. Ty pak najdete ve speciální složce. Další možnost potěší ty, kteří chtěli vkládat přílohy do mailu. Až v této verzi to jde dělat jednoduše, což asi mělo být již dávno.

#### **3.5.2 Intergrace Facebooku a nové mapy**

V minulé verzi iOS se nenásilně objevila podpora pro Twitter, s aktuální verzí byla přidána očekávaná podpora pro Facebook. Také díky tomu se u kontaktů z Facebooku i událostí objeví tito mezi seznamem v adresáři a v kalendáři.

Apple se zbavuje závislosti na Google: začalo to emailem, kontakty a kalendářem v iCloudu a pokračuje i svou verzí map. Apple používá podklady firmy Tom Tom která v navigacích má silné postavení. Mapy jsou rychleji načítané díky zpracování ve vektorech, jen ještě se musí postupně pilovat některé nedostatky. Také u nových modelů může potěšit využití díky hlasové navigaci.

#### **3.5.3. Nerušit, soukromí a omezení, sdílení**

Možná se Vám již stalo že reklamní email ve tři ráno přerušil spánek, případně o hodinu později jiné upozornění. Ne vždycky si nastavíme tichý režim. Novinka jménem nerušit řeší tyto nevhodné situace velmi jednoduše. Po aktivaci nebudete žádným způsobem rušeni, ani notifikace nebudou aktivní. S možností editace si např. můžete určit skupinu lidí, kteří se Vám dovolají (u iPhone). Tento režim si můžete zapínat buď pravidelně v určitou dobu nebo manuálně zapnout např. na důležité poradě.

V nové verzi si nyní sami určujete, kterým aplikacím povolíte přístup do kontaktů, kalendáře nebo např. do fotografií. Také komunikační služby Twitter a Facebook si určují které aplikace mohou využívat jejich nabídek.

Zcela byl přepracován panel sdílení. Vzhledem k integraci sociálních sítí a dalších novinek již nebyl dostatek místa. Nyní je v grafické podobě zpracováno co je umožněno. Liší se podle toho co je umožněno, např. u obrázku lze poslat na Facebook, nebo přidat internetovou stránku do reading listu (v české lokalizaci - seznamu pro čtení).

#### **3.5.4 App Store**

Obchod s aplikacemi prošel omlazovací kůrou a měl by být rychlejší a přehlednější. To co ušetří čas je, že při aktualizaci programů již nemusíte pokaždé zadávat znovu heslo.

#### **3.5.5. Sdílený PhotoStream, FaceTime přes 3G**

PhotoStream se objevil již v minulé verzi, kdy umožnil po vyfocení a připojení do sítě WiFi uložení fotografií do cloudu, kde vydrží po dobu 30 dnů a poté se smažou. V iOS 6 nyní přichází s novou verzí, kdy si můžete vytvořit vlastní PhotoStream a ten sdílet zcela veřejně nebo jen s vybranými uživateli.

Videotelefonování bez použití mobilních sítí je možná jen polovičaté řešení, ale nyní již nic nebrání v rychlých sítích používat tuto možnost. Jen je potřeba využívat rychlé 3G připojení, na pomalejším nelze uskutečnit videohovor. FaceTime se účtuje jako datový hovor a proto je nutné si dát pozor na datový přenos a na omezení operátora a FUP limit. Při této komunikaci stejně jako u iMessages nevyužíváte volné minuty ani SMS, ale jen přenesená data.

#### **3.6 Nasazení iPadu ve školství**

Na internetovém projektu www.ipadveskole.cz je zmíněno několik případových studií, ve kterých školách a vzdělávacích institucích již iPady jsou využívány. Nejvíce je tato snaha vidět v Spojených státech amerických, ale tento portál se věnuje praktickému nasazení v podmínkách České republiky (jedna škola i v rámci sousední Slovenské republiky).

#### **3.6.1 Gymnázium Jiřího Ortena v Kutné Hoře**

Od září loňského roku se Gymnázium Jiřího Ortena zařadilo mezi školy, které zavedly do vyučování iPady. Výuka s iPady se týká žáků primy osmiletého gymnázia. iPady škola pořídila díky sponzorským darům rodičů a zapůjčila ho všem primánům. Z vlastních zdrojů zajistila iPady rovněž všem vyučujícím primy, proto je lze využívat ve všech předmětech. Škola se zapojila do testování elektronických učebnic nakladatelství Fraus, efektivnost práce s nimi ověřuje v předmětech fyzika, zeměpis, občanská nauka a angličtina.

Díky iPadům mohou děti odevzdávat domácí úkoly přes internet. Učí tak žáky kreativitě i novým technologiím formou, která je pro žáky lákavá. I studentům připadá studium lákavější. Škola je tak zajímavější i pro rodiče, kteří vyhledávají nové principy a přístupy.

Ve škole jsou využity i počítače Mac, které používají např. pro studium biologie, fyziky. Cílem školy je, aby každý student dostal elektronický tablet zdarma jako sponzorský dar k používání doma i ve škole.

#### **3.6.2 Základní škola Dr. E. Beneše, Praha 9 – Čakovice**

Od ledna letošního roku mají studenti k dispozici 32 tabletů iPad. I za tuto krátkou dobu je vidět, že využívání iPadů ve výuce zlepšuje motivaci žáků, žáky výuka baví a na hodiny se těší více než na klasické vyučování.

A k čemu jsou iPady využívány? Jsou využívány výukové aplikace, kterých je velké množství. Učitelé sami tak vyhledávají aplikace vhodné pro jejich výuku. Aplikace většinou pak zaujmou natolik, že si je sami instalují i na své vlastní přístroje.

Učitelé také našli některé aplikace, které z iPadu dělají hlasovací zařízení a jsou tak využívány i při různých testech a kvízech, na které žáci odpovídají buď jednotlivě nebo ve skupinách.

iPady nejsou využívány jen ve škole, jsou používány i na různých výstavách, kde se využijí jako interaktivní průvodce po výstavě. Učitelé je také využívají jako plnohodnotný zápisník.

#### **3.6.3 Katolická škola sv. Františka Assiského**

Katolická spojená škola sv. Františka Assiského v Banské Štiavnici je první katolickou školou na Slovensku, ve které se iPad využívá způsobem 1:1. Studenti mají k dispozici iPad nejen ve třídách a prostorách školy ale i doma, a po ukončení studia jim tento iPad zůstává v používání. iPad používají všichni žáci prvního a druhého ročníku gymnázia. Také i všichni učitelé tohoto gymnázia.

Nejdříve přišli studenti za ředitelem školy, zda by bylo možné v hodinách využívat notebooky. Tak se postupně začala řešit situace, kdy iPad nahradil interaktivní tabuli, o které ředitel uvažoval.

Žáky bylo toto rozhodnutí přijato s nadšením. Dnešní mladá generace si velmi rychle zvykla na použití tabletu. I na nošení je pohodlnější než několik knih.

I učitelé se ze začátku báli ale po seznámení je to velmi užitečný pomocník. Je využíván pro fyziku, matematiku, výuku jazyků. Během studia si poznámky ukládají právě do iPadu a sami. I žáky si pochvalují, že je škola začala více bavit.

#### **3.6.4 iPady na Pražských Gymnáziích**

Vzdělávání pomocí moderních elektronických pomůcek si již našlo cestu i na dvě pražská víceletá gymnázia, konkrétně jde o **Gymnasium Jižní Město** a **Gymnázium Sázavská**. Od příštího školního roku si žáci těchto institucí zpestří výuku matematiky, přírodovědných předmětů a českého jazyka aplikacemi v iPadu. Letošní rok je pilotním, prozatím určen k vývoji inovovaných hodin, jejich pilotáži a k tomu, aby si sami učitelé dostatečně osvojili ovládání svých nových učebních pomůcek.

Studenti budou při hodinách pracovat také s mobilní učebnou (iKufr) a zařízeními Apple TV pro bezdrátový přenos obrazu ze zařízení iPad na projektory. Žáci budou mít k dispozici rovněž speciální program k výuce matematiky, a to software Wolfram Mathematica. Tímto programem budou vybaveny nejen vybrané počítače a iPady, ale každý student bude mít též možnost nainstalovat si program na svůj domácí či přenosný počítač.

K zvládnutí povinné četby bude studentům dále nově sloužit nástroj elektronických knih. Literatura do iPadů je pečlivě vybírána s ohledem na doporučený seznam povinné četby od organizace CERMAT. E-knihy, jejichž obsah se zobrazuje přímo na displeji iPadu, tak školákům umožní pohodlnější studium textů bez klasické zátěže objemných knih na zádech.

Využití ve výuce s iPady zastřešují projekty EGRAM a iLIT, které jsou financovány z Operačního programu Praha – Adaptibilita.

#### **3.6.5 Mendelova Univerzita v Brně**

Mendelova univerzita v Brně je nejstarším vysokým zemědělským a lesnickým učením v českých zemích. Byla zřízena v roce 1919 jako Vysoká škola zemědělská v Brně a pod tímto názvem existovala až do roku 1994. Provozně ekonomická fakulta, která využívá Apple produkty ve větší míře ve výuce a vědeckých projektech.

Ke studiu se používají učebny s počítači iMac pro výuku, mobilní učebna s notebooky MacBook Pro a také se vyučuje vývojářské prostředí iOS. Toto je využíváno studenty i aktivně, z dílny studentů tak vznikl i projekt iKatastr, který je ve formě aplikace nabízen pro iOS na iPhone i pro iPad. Jde tak o praktické využití dovedností nabytých při studiu.

#### **3.6.6 Vyšší odborná škola a střední škola reklamní a umělecké tvorby Michael**

Vyšší odborná škola a střední škola reklamní a umělecké tvorby Michael je jediná škola svého druhu v České republice. Budoucí filmaři, fotografové a grafici zde mají možnost studovat v moderní budově s ateliéry pro fotografy, filmovým studiem a učebnami vybavenými nejnovější technikou.

Učebny jsou vybaveny počítači Apple iMac, iPady. Pro výuku tvůrčích procesů se využívají tyto počítače s Operačním systémem Mac OS X. Široké možnosti využití jsou výhodou pro studenty, naučí se tyto základy které budou moci v budoucnu použít. Kreativní myšlení podporuje uvažování studentů. Ty pak více baví studium a jsou pro studia nadšenější.

#### **3.6.7 Speciální škola Poděbrady**

Speciální základní škola Poděbrady umožňuje vzdělávání žákům s mentální retardací všech stupňů, s autismem a kombinovaným postižením, tedy dětem se speciálními vzdělávacími potřebami. A to je i jeden z důvodů, proč se škola zapojila do projektu iSen.

iSen je otevřená neformální komunita rodičů, pedagogů, terapeutů, IT odborníků a dalších sympatizantů, sdílejících informace o využití iPad, iPod Touch a iPhone v rozvoji a komunikaci dětí se speciálními potřebami

Využití iPadu pro komunikaci je pro logopedii velký pomocník. Hlavním důvodem je že tyto děti mají problémy s jemnou motorikou a s iPadem se tyto překážky překonávají jednodušeji. Nasazení iPadu tedy má význam pro děti s postižením. Jde o způsob kdy si i postižené děti intuitivně vědí rady s ovládáním iPadu.

#### **3.6.8 Projekt: Flexibook 1:1**

Flexibook 1:1 aneb Pilotní projekt profesionální podpory pedagoga digitální výuky 1:1

*"Cílem "Pilotního projektu profesionální podpory pedagoga (5P) digitální výuky 1:1" je*  výzkumně ověřit efektivnost výuky s podporou tabletů v režimu 1:1 (kdy každý žák má svůj *tablet) ve čtyřech předmětech na II. stupni ZŠ za předpokladu komplexní profesionální podpory práce učitele." [zdroj www.fraus.cz/flexibook-11]*

Záměrem ověřování je co nejobjektivněji srovnat průběh a výsledky výuky podporovaných tabletů se standardní výukou, a to jak z obecných pedagogickopsychologických hledisek, tak z hlediska objektivně získaných vědomostí a dovedností žáků. Cílem je poskytnout školám i rodičům, veřejnému i soukromému sektoru informace o efektivitě pilotního zavádění ICT v českých školách za účelem podpory a zkvalitnit jejich budoucí plošné zavádění. Můžeme předpokládat, že získané informace a jejich sdílení pomohou ke zlepšení celkové úrovně nejen regionálního školství.

Hlavním cílem ověřování je získání hodnověrných údajů o procesu reálného využívání mobilních zařízení a digitálních vzdělávacích materiálů v českých ZŠ. Zjištění by měla posloužit jak vedení škol i zřizovatelům k orientaci v zavádění ICT, tak i učitelům ke změně práce při používání ICT. V neposlední řadě by digitální výuka 1:1 měla přispět žákům k efektivnějšímu osvojování učiva a rozšíření dovednosti učit se.

#### **1. etapa (školní rok 2012/2013)**

Cílem projektu je ve šk. roce 2012/2013 vyzkoušet výuku v plně digitalizované třídě ve formátu 1 : 1 na II. stupni české vzdělávací soustavy, kdy výuka s interaktivní učebnicí v tabletu plně nahradí tištěnou učebnici. V rámci pilotáže budou účastníci provádět průběžné vyhodnocování a sdílet výsledky i zkušenosti získané v průběhu pilotáže. Cílem projektu je také zjistit i osobní názory učitelů i žáků na rozdíly výuky s papírovou a elektronickou učebnicí.

#### **Popis projektu:**

Nový pilotní projekt Flexibook 1 : 1 je zaměřen na testování výuky ve třídě, ve které disponuje každý žák tabletem iPad jak pro výuku ve škole, tak i pro domácí přípravu. Jedná se tak o ojedinělý projekt, který bude ověřovat smysluplné zapojení tabletů do výuky s využitím obsahu profesionálně připraveného.

Žáci a učitelé zapojení do projektu budou používat třetí generaci interaktivních učebnic Fraus nazvanou Flexibooks, která je určena pro více operačních systémů (od listopadu 2012 pro Windows a iOS. Výhodou "Flexibooků" je shodné zobrazení na PC, notebooku, interaktivní tabuli, tabletu či chytrém telefonu, ale i snadné stahování bez nutnosti každodenního přihlašování a ověřování licence. Flexibook umožňuje uživateli přikládat své poznámky i vlastní vytvořené dokumenty.

Na rozdíl od běžných elektronických knih a učebnic obsahuje Flexibook celou řadu přidaných aplikací a multimediálního obsahu navíc, který umožňuje učitelům zásadním způsobem změnit formu i didaktiku výuky. Například v učebnicích cizích jazyků jsou texty namluveny rodilými mluvčími a zpřístupněny žákům přímo v tabletu. Žáci si tak mohou osvojovat správnou výslovnost, aniž by si museli kupovat zvláštní CD apod.

Učebnice obsahují videa z reálného prostředí (učebnice angličtiny, pokusy v chemii apod.), která tento nástroj učení povyšují na multimediální zážitek, který spojeným vnímáním textu, obrazu a zvuku napomáhá žákům si zapamatovat probíranou látku. Přidaný multimediální obsah z učebnic jiných předmětů vytváří moderní koncept výuky.

Nově vytvářené učebnice také obsahují cvičení pro různé intelektuální skupiny žáků, takže umožňují pochopení i procvičení látky všem žákům v rámci inkluzivního přístupu ve výuce. V průběhu roku 2012/13 bude Flexibook umožňovat uživateli vkládat své poznámky i vlastní dokumenty. Učebnice budou dále obohaceny interaktivními cvičeními a testy s možností automatické kontroly.

Pilotáž bude probíhat ve třídách od 6. do 8. ročníku ZŠ, resp. v odpovídajících ročnících víceletých gymnázií. Výhradně s i-učebnicemi budou vyučovány minimálně tři předměty v ročníku. Výuka může být doplněna libovolnými vzdělávacími materiály v papírové podobě (pracovní sešity, standardní sešity, kopírovatelné předlohy ad.), dalšími školními pomůckami, digitálními přístroji a SW aplikacemi. Z výuky jsou tedy zcela vyloučené pouze klasické papírové učebnice.

V projektu Flexibook 1:1 budou všichni účastníci (jak učitelé tak žáci), pracovat ve vybraných předmětech pouze s elektronickou učebnicí. Jde o zásadní změnu z pohledu budoucí digitalizace celé školské soustavy.

Partnery tohoto projektu jsou Apple autorizovaní partneři pro školství (24U, C.B.C., iStyle, iTouch)

#### **2. etapa (2013/2016)**

Doba trvání projektu bude probíhat ve tříletém obdobíve školním roce 2013/2014 až do roku 2015/2016. Předpokládané zapojení je nejméně 1000 žáků, z toho přibližně polovina bude vybavena tablety, ostatní budou používat klasické vzdělávací materiály.

Základní podmínky pro účast v projektu:

- předchozí výuka podle učebnic nakladatelství Fraus alespoň v jednom ze čtyř sledovaných předmětů (český jazyk, anglický jazyk, matematika, fyzika) v 7. až 9. ročníku kvůli vyloučení vlivu změny metody výuky
- schopnost obstarat tablety pro žáky a vyučující (pro zařazení do skupiny s tablety) ve sledované třídě (s využitím nabízeného dotovaného nákupu) a vybavit kmenovou učebnu interaktivní tabulí nebo dataprojektorem a konektivitou (WiFi, příp. 3G)
- souhlas s průběžným zjišťováním a ověřováním výsledků vzdělávání ve všech čtyřech sledovaných předmětech v 6. - 9. ročníku (úvodní ověřování proběhne na konci 6. ročníku; vlastní projekt začíná v 7. ročníku kvůli vyloučení vlivu přechodu z prvního stupně na druhý)
- souhlas se zapojením učitelů výzkumníků do průběžného i závěrečného hodnocení
- zájem vedení škol, který není veden touhou po medializaci, ale skutečným zájmem pedagogů i rodičů zapojit se do dlouhodobého seriózního výzkumu s cílem zlepšit výsledky vzdělávání svých žáků.

Partnery a realizátory projektu:

- Nakladatelství Fraus, s.r.o. hlavní organizátor, dodavatel dotovaného elektronického i tištěného vzdělávacího obsahu a vzdělávání, sponzor ověřování
- CERGE-EI profesionální dohled nad hodnotícím rámcem výzkumu, případná simulace budoucího makroekonomického dopadu
- NÚV, sekce pedagogicko-psychologického poradenství průběžné pedagogickopsychologické hodnocení
- Kalibro Projekt, s.r.o. průběžné a závěrečné ověřování výsledků vzdělávání
- Apple partneři pro školství dodavatel dotovaných tabletů iPad
- Vodafone dodavatel dotované 3G konektivity

#### **4. Analytická část**

Praktická část této práce si klade za cíl zhodnotit tržní podíl na poli tabletů z pohledů zákazníků. Dále bude provedeno definování silných stránek tabletu iPad, který byl jako jediný vybrán pro praktické srovnání z důvodů uvedených níže. V další části práce bude definována oblast využití studenty včetně navrhovaných konkrétních aplikací a užití pro vlastní studium. Z vlastní zkušenosti jako několikaletého prodejce i manažera prodejny mohu i pohledem zákazníků zhodnotit přínosy právě pro ně. V dalších částech bude podrobněji rozvedeno praktické nasazení v projektech již běžících, dále zhodnocení některých internetových projektů a případné doporučení jak by mohlo v praxi dále být navázáno na již funkční projekty z pohledu ICT.

#### **4.1 Kritéria pro rozhodování**

#### **4.1.1 Počet prodaných kusů**

Dle světových prodejů dlouho vládly prodejům i oblíbenosti právě tablety firmy Apple a jejich iOS. Teprve v posledním roce se na tyto prodeje dotahují přístroje s operačním systémem Googlu, Androidem. Právě tablety s Androidem těží spolu s iOS, narozdíl od npřed půl rokem představených Microsoft Windows 8 a Windows RT.

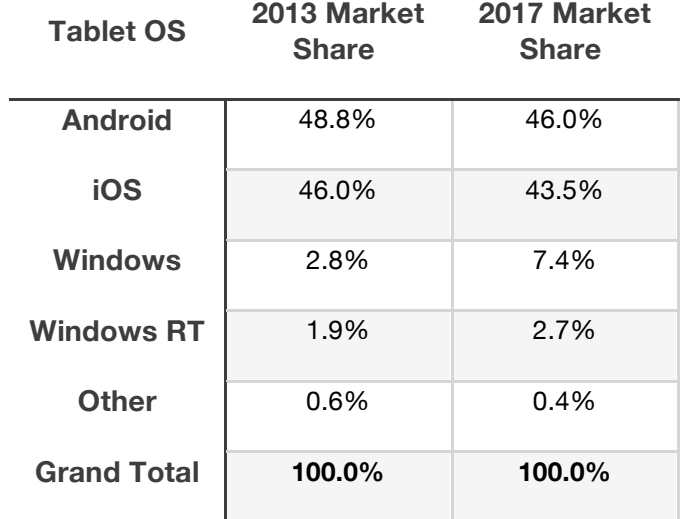

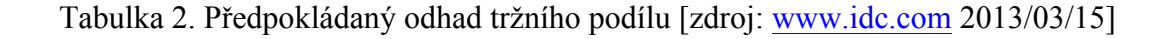

Společnost IDC, zabývající se prodeji předpovídá, že popularita levných tabletů v řádech do 5000Kč bude růst. I výrobci Android tabletů se na tuto sekci přeorientovávají, protože vidí v tomto sektoru zajímavý potenciál.

#### **4.1.2 Podpora ze strany výrobce**

Co se týká podpory výrobců, bude hodnoceno hlavně z pohledu výrobce software, protože hardware je pevně daný. Podstatné u tabletů není ani tak samotný přístroj, ale spíš obsah co v něm bude používán a tedy i příslušné aplikace které do něj budou instalovány. V tomto ohledu je jasná silnější podpora u Apple a jeho AppStore, kde je možnost po jednoduché registraci si již stahovat konkrétní aplikace. Také výhoda že iOS je uzavřeným systémem, kde výrobce nabízí prakticky pouze dva rozměry displeje je zjednodušením.

#### **4.1.3 Podpora od vývojářů**

Jak již bylo zmiňováno, u tabletu je důležitá podpora ze strany nabídky aplikací. Proto také je potřeba hodnotit, jaké vývojové prostředí případní vývojáři aplikací nebo her mají k dispozici. V případě Apple řešení je jedinou podmínkou používat prostředí Xcode, které je možno nainstalovat v prostředí Mac OS X. Neexistuje ve verzi pro jinou platformu, např. Windows. Tento vývojový nástroj je zjednodušený pro intuitivní tvorbu programů a aplikací a vývojáři je hodnocen kladně, také díky dalšímu kritériu.

Při vývoji na systém Android je využíváno Javy, které je pro programátory Javy známým jazykem. Je potřeba ale myslet na to, že po hardwarové stránce je nutno se vypořádat s různými rozlišeními, rozličným výkonem řešení, hlavně s ohledem na levné tablety v řádu několika tisícikorun.

#### **4.1.4 Profit pro vývojáře**

Důležitým pro rozhodování také může být případný profit. Přeci jen se najde část aplikací, které jsou nabízeny zdarma, ale velká většina jich je nabízena za úplatu. Nemusí

to být vysoké částky, běžně je cena do 5€, pouze kvalitnější programy jsou o pár euro dražší. Ale i tak je již praxí ověřeno, že když někdo zaplatí za iPad cca dvanáct až dvacet tisíc korun, tak mu nevadí vydat ještě nějaké peníze za aplikace.

Oproti tomu když rodiče zakoupí dítěti tablet z nižší cenové kategorie řekněme kolem třech až pěti tisíc korun, tak potomek si asi už nic dalšího sám nekoupí.

Z pohledu vývojáře je tedy vhodnější se orientovat na trh, kde má více optimistickou budoucnost. Případně se poté orientovat i na trh s Android systémem.

#### **4.1.5 Zhodnocení podmínek**

Po zhodnocení předem stanovených kritérií je jediným vítězem právě tablet iPad od firmy Apple. Ve své podstatě je jedno po jaké verzi iPadu sáhnete, každý se dá využívat s použitím a nasazením ve školství. Možná z praktických důvodů bych doporučil až od druhé generace iPadu, hlavně pro jeho možnost použití i s poslední verzí iOS 6.

Aktuálně jsou v nabídce dva rozměry iPadu. "Dospělý" iPad s Retina displejem (a doprodejový iPad 2) a menší iPad mini. Prakticky se dá použít samozřejmě i menší formát iPadu, který je rozhodně vhodnější díky své hmotnosti, ale pakliže chceme na tabletu využívat i softwarovou klávesnici pro psaní, doporučil bych sáhnout po větším iPadu s Retina rozlišením. Jde-li o rozhodování ekonomického rázu, dá se doporučit i nabízený iPad 2, který sice nemá tak jemné rozlišení, ale za podobnou cenu jako iPad mini nabídne pohodlnější ovládání.

#### **4.2 Aplikace pro iOS**

Až obsah a konkrétní aplikace pro zákazníka na míru mohou udělat iPad použitelný ve všech směrech co využijete. Samozřejmě že už v začátku zákazník dostane souhrn aplikací pro denní potřeby jako je Mail, Safari, Kontakty, Kalendář a další aplikace. Nyní jen zmíním pár aplikací, které by mohli pomoci v dalším rozhledu.

#### **4.2.1 Nástroje pro kancelářské použití**

#### **iWork (Pages, Numbers, Keynote)**

Sada těchto aplikací, vyvíjená přímo společností Apple je přes cloudové řešení provázaná mezi všemi Apple produkty, ať už se jedná o iPhone, iPad, Mac počítač nebo třeba iPod touch.

**Pages** - šablony a snadno použitelné formátovací nástroje umožňují vytvářet dopisy, letáky, výkazy a další dokumenty. Samozřejmostí je otevírání dokumentů z Word a i export zpět, případně jako pdf formát.

**Numbers** – vytváření inovativních tabulek několika klepnutími za pomoci více než 250 snadno použitelných funkcí, inteligentní klávesnice která se přizpůsobí zadávaným položkám, flexibilní tabulky a efektní 3D grafy.

**Keynote** – Vytváření prezentací s elegantně navrženými tématy, vlastními grafickými styly, působivými přechody, animovanými 3D tabulkami.

#### **Microsoft Office**

již i tato firma se nechala slyšet, že svoje MS Office přizpůsobí a nabídne ve verzi pro iPad. Pak tedy již nebude žádnou překážkou používat plnohodnotné dokumenty z Office balíku.

#### **DocsToGo**

Jedna z placených aplikací pro prohlížení i editaci dokumentů z balíků Office umožňuje provázání nejen z dokumenty zaslanými např. emailem, ale také třeba editaci dokumentů uložených v cloudu, např. Drobbox, Google docs, box.net, aj. Umožní editovat všechny soubory Word / Excel / PowerPoint a ukládat zase v jejich formátech.

#### **PDF Expert**

Jedna z desítek placených aplikací pro používání s pdf formátem. iPad sám o sobě má v sobě vestavěný prohlížeč pro formát pdf, potřebujete-li ale více a efektivněji pracovat, komentovat či upravovat pdf soubory např. větších velikostí, jeden takovýto program může být práve PDF Expert.

#### **4.2.2 Nástroje pro produktivitu**

#### **Připomínky (Reminders v anglické lokalizaci)**

Připomínky jsou standardně nainstalovány spolu s Poznámkami již od začátku. Komu jednoduché poznámky a úkolovník nevystačí, může sáhnout po několika desítkách nejpoužívanějších řešení třetích stran.

#### **OmniFocus**

Aplikace pro iPhone a iPad se liší ve využití velikosti displeje. Výhodou je jejich provázanost synchronizace, kdy můžete na iPadu (nebo stolním počítači Mac) editovat své úkoly a své projekty a na iPhone mít jen jako upomínku co kdy a kde Vás čeká. Jde o pomocník pro GTD plánování.

#### **Notes Plus**

Pro potřeby studentů, ale i např. pro záznam z porad pro pracovníky managementu se může hodit tento program. V režimu na šířku lze využít virtuální klávesnici, případně pro někoho kdo ví, že bude klávesnici využívat častěji, lze použít bezdrátovou Bluetooth klávesnici a poté psát již bez omezení dotykové virtuální klávesnice. Ideální je kombinace hardware kláesnice spolu s SmartCover krytem pro iPad, který umožnuje pohodlné postavení na stůl a zároveň psaní poznámek.

A proč použít tento program místo např. Pages? Výhodou je možnost vkládání i ručně kreslených pounámek. To můžete buď kreslením po displeji, nebo zakoupením jednoho z kapacitních stylusů, které umí kreslit jako když kreslíte prstem, jen s vyšší přesností.

A jako další výhoda tohoto řešení může být možnost při setkání si přednášejícího zaznamenat jako zvukovou stopu. Tuto pak možno přes počítač exportovat jako audio signál. Výhodou je také možnost odeslání poznámek ve formě např. pdf dokumentu mailem.

#### **4.3 Praktické pomůcky pro iPad**

I když je iPad sám o sobě zařízení již použitelné, chceme-li jej používat na více než jen ukázání fotografií z dovolené, tak se dá vybavit spoustou přídavných zařízení co nám usnadní život s iPadem. Zde bych zmínil jen některé z nich.

#### **4.3.1 Obal a pouzdra**

Možná jako první myšlenka uživatele napadne, jak ochránit velký displej i tělo iPadu před poškrábáním, nebo před dokonce poškozením displeje.

Jako jedno z řešení může posloužit přímo výrobcem nabízený obal nebo kryt.

**SmartCover** je kryt displeje, který má některé funkce navíc. Může sloužit jako pomoc při zapínání iPadu – není potřeba odemykat iPad přejetím prstu po obrazovce, ale stačí jen otevřít a automaticky se otevře. To je umožněno dáky magnetu uvnitř obalu který sepne obvod pro uspání. Zároveň je tento obal možno použít po srolování jako podstavec na rovné desce např. stolu, kde vytvoří sklon příjemný např. pro psaní poznámek. A v poslední řadě se dá použít i jako stojánek např. při sledování videa. Tento obal je magneticky velmi pevně přichycen k boku těla iPadu, takže chrání jen displej.

**SmartCase** je prakticky shodný produkt, jen jeho výhodou je že iPad je celý uzavřen v něm, tudíž i zadní strana je ochráněna před poškrábáním a odřením. Jinak funkce jsou stejné.

#### **4.3.2 Klávesnice k iPadu**

Pro ty co vědí že budou na iPadu hodně psát existuje několik druhů klávesnic. Můžete využít originální bezdrátovou Apple wireless klávesnici, která je shodná jako ta k počítači Apple, nebo některou z nabízených Bluetooth klávesnic třetích výrobců. Dále se dá použít i speciálních pouzder, které mají již integrovanou klávesnici v obalu, kde pak iPad v takovém obalu vypadá spíše jako tenoučký netbook.

Osobně používám možnosti externí klávesnice v kombinaci se SmartCoverem kdy mohu mít na stole postavený iPad na šířku a psát klávesnicí s stejným komfortem jako na počítači.

#### **4.3.3 Kabely a redukce**

Vzhledem k tomu, že iPad nemá na svém těle např. HDMI výstup nebo čtečku na SD karty, využívané v fotoaparátech na ukládání fotografií, Apple umožňuje tyto zařízení propojit přes různé redukce.

Propojení iPadu s televizorem (nebo projektorem) jsou nabízeny dva, podle způsobu zapojení jestli Vstupem bude HDMI nebo VGA. Výhodou HDMI je že přenáší také zvukovou složku.

Propojení s fotoaparátem jsou v nabídce redukce také dvě. Buď do USB pro připojení přímo přístroje přes USB, a nebo samostatná čtečka SD karet pro import snímků rovnou do iPadu. To se může hodit na dovolené, kde nafotíte stovky obrázků a potřebujete vyprázdnit paměťové médium pro focení dalších zážitků...

Jako bezdrátové řešení se ještě nabízí jeden produkt, Apple TV. Nejde o TV v klasickém smyslu slova, pouze jde o zařízení které se přes HDMI k televizi připojí. Poté umožní (kromě dalších funkcí) bezdrátové připojení s funkcí AirPlay přehrávat to co vidíte v iPadu. Dá se takto využít např. pro prezentace, přehrání videí i na prohlížení fotografií. Jde také o mocný nástroj pro prezentace, kdy stačí Apple TV připojit k projektoru a bezdrátově pouštět obsah prezentace z iPadu na plátno.

#### **4.3.4 Bezdrátové tiskárny s technologií AirPrint**

Největší z výrobců tiskáren nabízejí ve svém portfoliu několik tiskáren pro přímý tisk z iOS zařízení. Jde hlavně o výrobce HP a Epson. V nabídce jsou i multifunkční tiskárny co se dají úspěšně použít i v domácnosti či kanceláři.

#### **4.3.5 Další doplňky pro iPad**

Pro iPad je díky jeho rozšíření výrobci třetích stran využíváno i pro další možné využití. Namátkou zde uvedu jen některé z nich, vhodné pro případnou výuku.

**Výrobci stylusu** – nabízejí možnost ovládat iPad nejen kreslením po displeji prstem, ale i za pomoci více či méně promyšlených řešení na ovládání pomocí dotykového pera, vhodného např. pro kreslení.

**Audio pomůcky firmy iRig** – tato firma se specializuje na doplňky pro iOS zařízení již dlouhou dobu. V nabídce jsou redukce pro připojení MIDI zařízení, kláves i kytarových instrumentů. Možnost si zahrát na klávesy je i mezi hudebníky aktivně využívána.

#### **4.4 Praktické informace**

#### **4.4.1 Internetový protál i-Sen.cz**

iSen může znamenat dvě věci. Splnit si svůj sen, navíc všechny výrobky Apple začínají na i. Ale také zkratka Special Educational Needs – Speciální vzdělávací potřeby,

Jde o komunitu rodičů, pedagogů, terapeutů, IT odborníků a dalších sympatizantů, sdílejících informace o využití iPad, iPod touch a iPhone pro rozvoj a komunikaci dětí se speciálními potřebami.

Na portálu jsou vyznačeny aplikace pro iPad s konkrétními požadavky pro speciální řešení potíží, jako je např. grafomotorika, logopedické pomůcky, relaxaci a stimulaci.

Také jsou vyznačeny i české programy, vyvíjené českými vývojáři a tak i lepším přístupem pro porozumění dětí. Také jsou zde i praktické tipy jak pomoci např. autistickým dětem, jako je asistovaný přístup v novém iOS 6.

#### **4.4.2 Internetový portál iPadveskole.cz**

Tento portál je určen primárně pro učitele, kteří chtějí iPad využívat ve výuce a pro vzdělávání žáků a studentů. Nalezneme zde důvody proč iPad ve vzdělání používat, případně si objednat si školení pro školu pro seznámení s praktickým využitím.

V sekci o aplikacích jsou zde rozděleny na vzdělávací segmenty včetně druhů škol pro které jsou vhodné. Také nabízí tipy a triky jak si s iPadem užít větší zábavu i užitek.

Pro snazší rozhodování je taky seznam již běžících projektů škol, které ke své výuce již iPady používají včetně jejich zkušeností z praxe.

Jen je škoda že u přidaného kalendáře nejsou viditelné žádné následující akce či školení.

#### **4.4.3 iTunes U**

iTunes U je projekt pro podporu škol, převážně univerzit. V nové podobě iTunes U se z ní stala plnohodnotná studijní platforma podobná například Moodlu, který využívají i studenti na ČZU. Před touto aktualizací by jste našli zajímavé materiály nebo přednášky z největších světových univerzit. To je sice lákavé, ale oproti klasickému univerzitnímu vzdělávání to působilo polovičatě. Online kurzy většinou probíhaly tak, že jste prostě koukli na video, nebo si pročetli přiložený PDF soubor.

Právě tento nedostatek nová verze iTunes U vylepšila. Kurzy nyní nabízejí mnohem více interaktivity a multimediálního obsahu. Perfektně také funguje propojení s novým iBooks 2, z nějž si do iTunes U můžou uživatelé importovat všechny poznámky, které si v iBooks při čtení poznamenají. Při představení nové verze bylo poznamenáno, že přes servery iTunes U bylo již staženo více než 700 milionů videí.

Nový iTunes U umožňuje učitelům posílat zprávy, přidělit práci, změnit rozvrh, psát poznámky a to všecko pro celou třídu zároveň. Na druhé straně, studenti mohou doplnit jednotlivé poznámky o vlastní skripta. K dispozici je také položka "Materials", kde budou na jednom místě, shromážděné všecky materiály potřebné pro výuku. Konkrétně mohou být ve formě audia, videa, knih, dokumentů ve formátu PDF, Pages, Keynote nebo aplikací. Dokonce si učitelé budou moci stáhnout, nebo streamovat na dálku přednášky svých studentů.

Výhodný je pak iTunes U ve své nové podobě hlavně pro univerzity – na rozdíl od Moodlu nebo komerčního systému Blackboard se služba nemusí instalovat a je zdarma.

Jedinou, ale pro nás podstatnou nevýhodou je fakt, že ve stávající podobě je pro české vzdělávací instituce nepřístupný a tak je možno využití jen z řad studentů, kterří mají přístup ke všem zveřejněným materiálům a lekcím.

#### **iPad and iPhone App Development** (univerzita Stanford, CS193P course)

Na zkoušku jsem si vyzkoušel kurz na programování aplikací pro iOS vývojáře. Jde o podrobný kurz, využívající jak prvky ebook knihy, tak možnosti a provázanosti s nákupem potřebné literatury přes iBook store vhodnou k výuce, instruktážní videa přednášejícího vč. titulků v anglickém jazyce což může pomoci pro někoho kdo má ještě porozumět angličtině. Také praktické ukázky přímo ve videu s prolínáním prezentace a možnost si do tohoto videa zapisovat poznámky z přednášené látky. Jde o podrobný kurz, který pro znalce anglického jazyka může mít velký přínos, protože materiálů v angličtině jsou stovky tisíc na různá témata z různých oborů, jako je např. anatomie, fyzika, historie, byznysu, komunikací a médií, jazyků, politiky a práva, literatury, matematiky, filosofie a dalších oborů.

Zatím tedy vhodné pouze pro anglicky hovořící studenty, pro studium v rodném českém jazyce budeme muset počkat až bude politika Apple pro iTunes U přístupnější, nebo se porozhlédnout po jiném řešení. Tím může být následující projekt.

#### **4.4.4 iBooks Author**

Program iBooks Author je jedinečný nástroj, který umožňuje vytvářet jednoduchou formou výborně zpracované elektronické knihy každému. Je totiž dostupný zcela zdarma pro všechny, kdo pracují na počítačích Apple. Je to ideální nástroj pro vytváření právě obsahu pro iPad. Umožňuje nejen použití prvků jako jsou obrázky a audio stopa, ale i videa a prezentace. Je možno využít předkládaných šabon, případně zakoupit na AppStore další šablony pro iBooks Author. Také je možnost využití widgetů a interaktivních prvků, jako např. 3D objekty se kterými se dá poté otáčet, otázky a kvízové testy. Do glosáře můžete přidávat další hesla a definice pro své čtenáře. Po vytvoříní takovéto prezentace můžete rovnou publikovat v iBook store. To ale předpokládá sérii kroků které jsou popsány na stránkách výrobce.

#### **4.4.5 Projekt FlexiBook 1:1**

Tento již byl zmíněn v literární části, nyní se k němu vrátím pro srovnání.

Jde o větší projekt s velkými ambicemi zapojení minimálně 1000 studentů za pomoci komerční sféry, konkrétně prodejců Apple techniky. Vzhledem k tomu, že školy mohou využít slevy na pořizované tablety, může toto být zajímavou cestou. Jde o projekt dlouhodobějšího charakteru ale také o první vlaštovku v tomto směru. Toto vidím jako výborný nástroj ve spojení se zapojením prodejců a jejich spolupráce na podobných projektech.

#### **4.5 Zlepšení podpory**

V předchozích kapitolách jsme vymezili rozhodnutí, že iPad se dá do školství, i podle již proběhlých realizací bez větších obtíží nasadit. Nyní je potřeba vymezit hlavní důvody a způsoby jak jej představit pro školské instituce.

#### **4.5.1 Prezentace iPadu**

iPad je výkonná vzdělávací pomůcka, která dává studentům do rukou možnost vzdělávání kdykoliv a kdekoliv. S iPadem mají přístup k internetu, stejně jako k nástrojům efektivity a výukovému obsahu v mobilním i multimediálním stylu, umožňujícím se učit za pochodu.

Inovativní pedagogové po celém světě využívají iPad k výuce novými způsoby. Studium mimo učebnu, procvičování matematických konceptů mimo učebny nebo zdokonalování jazykových schopností, obohacuje iPad učení z pohledu studenta i učitele.

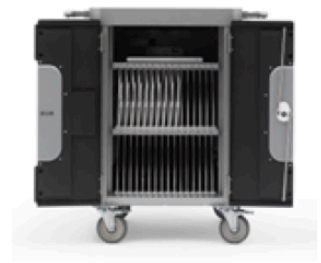

Vozík Bretford PowerSync Cart pro iPad s 10 iPady

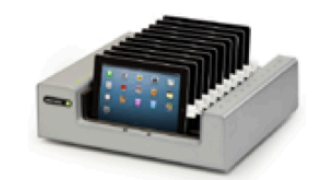

Zásobník Bretford PowerSync Tray pro iPad

Výuková řešení pro Apple iPad usnadňují správu iPadů v učebnách. Vozík Bretford PowerSync Cart pro iPad je kompaktní a odolný vozík na kolečkách, který umožňuje rychlé a úsporní ukládání, zabezpečení a nabíjení více až 30 iPadů. Snadno mohou jezdit po škole, být využívány ve více učebnách. Obsah lze synchronizovat mezi Macem v učebně a ostatními zařízeními, vozík lze uzamknout když není používán.

Zásobník Bretford PowerSync Tray pro iPad je pro až 10 iPadů.

#### **4.5.2 Program APD (Apple Proffesional Development)**

Pro pedagogy a správce, kteří nemají s iPadem žádné zkušenosti nabízí Apple dvou až čtyřdenní semináře navržené k tomu, aby si vyzkoušeli vzdělávací možnosti těchto technologií. Naučí se strategie začlenění výukového řešení pro iPady do svých učeben.

Všichni lektoři profesionálního rozvoje Apple jsou sami pedagogové. To jim dává přehled, neboť vědí co je při hodině důležité. Dokážou ukázat jak mohou nejlépe posloužit vám i studentům.

#### **4.5.2.1 Kurz iBooks Author**

Pro pedagogy, kteří mají zájem vytvářet pomocí aplikace iBooks Author MultiTouch knihy, které pozvednou vyučování na novou úroveň z hlediska interaktivity.

- praktické zkušenosti s iBooks Author
- využití obsahu vytvořeného v iLife a iWork
- vytváření a publikování obsahu v iBooks Author
- sdílení nápadů pro využití kurzů iTunes U k efektivnějšímu studiu

#### **4.5.3 Prezentace zaměřená na ředitele škol**

Pro zlepšení podpory předkládám návrhy, jak by se prodejci z řad Apple Solution expert Education zapojili do širší prezentace iPadů. Zde by mohlo být několik podnětů, jaké cíle si při prezentacích pro školy a instituce vymezit a pomoci s řešením hlavních obav a pomoci je řešit. Snažit se přesvědčit vizi společnosti Apple pro školství.

Cílem je v ředitelích škol a ve vedoucích pracovnících chuť a ochotu definovat vzdělávací vizi své školy. Poté zjistit, zda chtějí uvést svou školu do digitálního věku a jakými prostředky toho již teď dosahují. Vedoucí pracovníci jsou převážně pedagogové, kteří se dostali na vedoucí pozici a mají k učení blízký vztah a chtějí pozitivně působit na své žáky.

Je potřebné je zbavit obavy, které přirozeně mají. Vláda po nich vyžaduje zodpovědnost a dodržování předpisů. Učitele zajímá větší svoboda výuky a školení pro efektivní využívání technologií. Naproti tomu rodiče se zajímají o kvalitní výuku svých dětí. Žáci se chtějí učit poutavějším a pro ně zajímavějším způsobem. Vedoucí činitelé se rozhodují na základě finanční rozvahy a spoléhají na hodnocení finančního ředitele. I toho je tedy potřeba informovat o této nabídce.

Nabídka vize jak pomoci v uplatnění dovedností 21. století, aby jejich studenti dokázali uspět v místní i globální ekonomice. Jaké jsou očekávání ohledně využívání nových technologií pedagogy.

#### **Proč je iPad pro výuku ideální pomůckou:**

- studenti žijí ve světě, kdy oni sami jsou konzumenti obsahu, ale i ho sami vytvářejí
- počet internetových a mobilních zařízení neustále roste
- transformace ve školství je nyní možná díky kombinací technologií iPadu, vznikání výukových materiálů v digitální formě i pedagogické metodiky ve třídách

Náklady na pořízení iPadu mohou být rozděleny na finanční spoluúčast rodičů, je nutné si uvědomit hodnotu tím, že nahrazuje několik zařízení a prostřednictvím něho získávají studenti přístup ke skvělému obsahu. Mnoha školám iPad umožnil ušetřit náklady na tisk nahrazením digitálních dokumentů. Pro pedagogy porovnávající cenu a váhu tradičních učebnic s iPadem zjišťuje že iPad je atraktivnější nabídka.

#### **5. Závěr**

Co tedy umí tablet lépe než mobilní telefon nebo notebook? Za těch několik let, co nás tablety obklopují již víme, chápeme a souhlasíme: tablet má své opodstatněné místo pro uživatele a na určité úlohy je mnohem vhodnějším pomocníkem než chytrý mobilní telefon nebo počítač. Uplatnění si našel ve školách i nemocnicích. Opravdu musí být ale v každé domácnosti? V každé brašně, či dokonce v každém školním batohu? To nejspíš nemusí.

Tablety vynikají v některých oblastech: ideálně se hodí na prohlížení internetových stránek, na čtení dokumentů a časopisů, pro tvorbu myšlenkových map, na kreslení, přehrávání videa, prohlížení fotografií atd.

Tablet není nutností a pro většinu lidí je to věc kterou nevyužijí. Ale když si ho zakoupíte, budete s ním trávit každou volnou chvilku, budete ho nosit na do vlaku, do letadla. Tablet je návykový, a když dojdete na způsob, jak jej začlenit do své práce nebo zábavy, tak máte vyhráno. Pokud si myslíte, že tablet vůbec nevyužijete a nechybí vám, tak jej za každou cenu nekupujte. Zvlášť pokud máte kvalitní chytrý telefon – tablet bude totéž, pouze s větší obrazovkou.

Jestli ale už delší dobu přemýšlíte, tak hurá do obchodu, určitě se najde něco, v čem vás bude bavit. I tady platí s troškou nadhledu, že čím více peněz, tím lepší zboží, a opravdu je to tak, že ty nejlevnější bezejmenné kusy vám místo radostí budou dělat spíše starosti.

iPad jako řešení pro studenty je jedním z ideálních prostředků, jak učinit učení zábavnější. A i když možná Vaše škola zatím pro výuku nevyužívá iPady, zajímejte se o tyto možnosti a ptejte se svých učitelů. I tak je možno vytvořit tlak na zavádění moderních technologií do prostředí českých škol.

A že to jde dokazují už desítky škol ať už základních, gymnázií nebo univerzit, kde mají s produkty Apple i s konkrétním nasazením iPadů zkušenosti v reálném provozu. I v českých školách jde o reálné projekty, kde jsou iPady nasazovány a naplánovány jsou i další projekty které již jsou v běhu, včetně používání speciálně upravených elektronických knih pro výuku na druhém stupni základních škol.

To že výpočetní technika zasahuje i do českých škol svedčí i nabídka firmy Microsoft o dodávce na všechny školy Microsoft Office 365 zdarma. Nejde jen o charitu, ale možná o promyšlený krok – když se děti naučí s naším programem, poté si ho v dospělosti zakoupí.

Každopádně z pozledu tabletů má šanci prosadit se jen větší hráč na poli se silným zázemím. A tím je právě Apple se svým produktem iPad a iPad mini, který ale má velkou podporu i v ekosystému s ním provázaným. Ať už jde o iTunes, kde je možno nakoupit hudbu, iBooks pro nákup knih, iTunes U jako vzdělávací systém, AppStore s stovkami tisíc aplikací pro iPody, iPhony a iPady.

Jen silný hráč se širokým záběrem může prosadit nové technologie. Vždyť každý vlastník iPadu, když půjčí svůj tablet nějakému dítěti, tak to hned a bez rozmýšlení se naučí jak ovládat, zapamatuje si která ikona patří pro jeho oblíbené malování a jak si spustit oblíbené video na youtube.

Nejen proto se domívám, že podpořit rozšiřování těchto produktů je nejen přínosné, ale i potřebné pro rozvoj a rozšíření moderních technologií ve školsví.

#### **6. Seznam použitých zdrojů**

#### **Knižní zdroje:**

ALESSI, Patrick, *Vývoj her pro iPhone a iPad,* Zoner Press, 2011, ISBN 978- 80-7413-199-8

iCreate*, iPad The Complete Manual*, Imagine Publishing Ltd., 2012, ISBN 978-1908955883

iCreate, *iPad Tips, Tricks, Apps & Hacks*, Imagine Publishing Ltd., 2012, ISBN 978-1908222893

ISAACSON, Walter, *Steve Jobs*, Práh, 2011, ISBN 978-80-7552-352-8

JANEČEK, Vladislav, *Dva měsíce s novým iPadem*, Superapple 2012-03, Jitka Janečková – Vydavatelství, 2012, ISSN 1805-0212

KOLEČKÁŘ, David, *Pan malý*, Computer 2012-22 str. 42, Computer Press, 2012, ISSN 1214-8790

KURUC, Jiří, *Kouzelné placky*, Computer 2012-17 str. 6, Computer Press, 2012, ISSN 1214-8790

MICHLOVSKÝ, Jakub, *Tablety v praxi: k čemu jsou?,* Computer 2012-17 str. 12, Computer Press, 2012, ISSN 1214-8790

NYGRÝN, Pavel, *Jeden systém vládne všem?,* Computer 2012-17 str. 10, Computer Press, 2012, ISSN 1214-8790

#### **Internetové zdroje:**

*Apple (oficiální stránky výrobce)* [on-line], 2013 [2013-02-01],

dostupný zwww.apple.cz

*iPad ve škole* [on-line], 2013 [2013-03-01],

dostupný z www.ipadveskole.cz

Projekt Flexibook 1:1, [on-line], 2013 [2013-03-01],

dostupný z www.fraus.cz/flexibook-11

i-sen (portál pro uživatele se speciálními potřebami) on-line], 2013 [2013-03-01],

dostupný z www.i-sen.cz

*Office 365 do škol zdarma* [on-line], 2013 [2013-03-01],

dostupný zwww.microsoft.com/cs-cz/office365/education/school-services.aspx

#### **Firemní literatura (Interní zdroj firmy):**

*Katalog profesionálního rozvoje Apple,* prodejní příručka, Apple.com, listopad 2012, FY13Q1 – APD Catalog EMEIA

#### **7. Příloha**

**Příloha FlexiBook 1:1 Pilotní projekt profesionální podpory pedagoga**

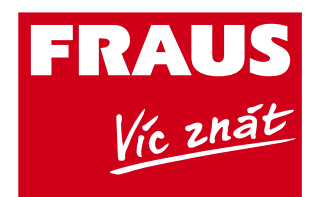

## Flexibook 1:1

Pilotní projekt profesionální podpory pedagoga aneb 5P digitální výuky 1:1 v českých základních školách

> Moudří lidé jsou plni pochybností, jenom idiotům je všechno jasné. Bertrand Russell, britský filozof a matematik

## 1. Úvodem

Informační a komunikační technologie (ICT) se v posledních dvou desetiletích staly nejen nedílnou součástí našeho soukromého i profesionálního života, ale významně ovlivnily také vzdělávání včetně výuky ve škole (to už dávno není jedno a totéž). Téměř všechny základní školy (ZŠ) jsou u nás vybaveny alespoň jednou učebnou s počítači a přístupem k internetu. Podle zjištění Českého statistického úřadu z roku 2011 má 84 % rodin s dětmi doma počítač připojený na internet.

V posledních několika letech jsou z evropských fondů vynakládány v oblasti ICT značné prostředky. Přestože pouze v operačních fondech Vzdělání pro konkurenceschopnost se má na českých základních a středních školách proinvestovat zhruba 6 miliard korun, nebudou tyto technologie dostupné žákům při každodenní výuce. Objemem zcela mimořádné finanční prostředky byly použity zejména na nákup interaktivních tabulí, na obnovu zastaralého vybavení počítačových tříd a školních sítí a ve velké míře také na odměny učitelům s cílem vytvořit vlastní digitální učební materiály (DUM).

MŠMT nevyhodnotilo ani způsob zavádění ICT, ani kvalitu obsahu takto vzniklých DUM. Již nyní je zřejmé, že při čerpání evropských fondů formou tzv. šablon došlo v desítkách případů k porušení příslušných direktiv nebo zákonů (např. autorského) s často závažnými důsledky pro samotné školy. MŠMT také nenastavilo žádné kontrolní mechanismy, které by bránily případnému plýtvání veřejnými prostředky při zavádění ICT v budoucnu.

Dosavadní praxe zavádění ICT do českých ZŠ podle našeho názoru znesnadňuje smysluplné využití moderních technologií při výuce. Velkoplošná zařízení typu interaktivních tabulí či dataprojektory jsou samozřejmě nutnou podmínkou vizualizace digitálního obsahu, nicméně samy o sobě neumožňují samostatnou práci žáka. Značným omezením je i malé rozšíření interaktivních tabulí – jejich využívání tak často nevychází z potřeb didaktiky, ale především z možnosti přemístit se do příslušné učebny.

Samostatnou kapitolou jsou ve školách počítačové učebny. Byly obvykle zřízeny kvůli výuce informačních technologií a na výuku dalších předmětů mají stále velmi malý vliv. Důvody bývají různé – od nutnosti zamluvit si místo předem a přesunout třídu, přes časté technické obtíže počítačů či sítě až po obavy učitelů vést výuku v nezvyklém prostředí.

Investice v řádu miliard korun tak absurdně neumožňují smysluplné využívání audiovizuálních vzdělávacích materiálů a internetu v každodenní výuce všech předmětů. Řešení nabízí nástup tabletů a chytrých telefonů (smartphonů). Zahraniční zkušenosti ukazují, že školy mohou s pomocí těchto technologií najít cesty, jak přiblížit průběh vzdělávání aktuálním možnostem a požadavkům moderní společnosti, aniž by ztrácelo na své kvalitě.

To samozřejmě neznamená, že vstup tabletů a smartphonů do školy proběhne bez problémů. Učitelé například budou muset žákům vysvětlovat, proč má smysl učit se některé věci, které už i mobily umějí stále lépe a rychleji (například překlady do cizího jazyka, kontrolu pravopisu apod.). Vysvětlení "přece nebudeš mít ten mobil pokaždé u sebe" u žáků neobstojí. Nezbývá tedy, než systematicky zkoumat jak didaktické možnosti těchto mobilních počítačových technologií, tak ohrožení, která jsou s jejich využíváním spojena.

Výuka s pomocí tabletů umožňuje například přizpůsobit proces vzdělávání specifickým vzdělávacím potřebám žáků, tedy ho do značné míry individualizovat. Technické možnosti tabletů rozšiřují rejstřík didaktických obsahů, cvičení a práce s učivem tak, že mohou být respektovány různé kognitivní předpoklady žáků, jejich zdravotní znevýhodnění i kulturní, etnická nebo sociální odlišnost.

Například pohodlná volba charakteru úloh umožňuje učiteli výuku autistických žáků stejně jako žáků s mimořádným nadáním nebo žáků se špatnou znalostí vyučovacího jazyka. Díky těmto technologiím lze snadno kombinovat vizuální, auditivní i kinestetické úlohy. Jsou tedy slučitelné s velmi širokým spektrem učebních strategií žáků.

Žáci jsou navíc obvykle motivováni pro výuku, která není založena na frontálním přístupu, ale na smysluplném a didakticky zdůvodněném střídání učebních činností. Situace, kdy má každý žák svůj tablet (nazývaná režim 1:1), tak může významně přispět k naplnění modelu inkluzivního vzdělávání. Škola se tedy dokáže přizpůsobit pestrým požadavkům na výuku žáků, a přitom zachovat prostor pro tvořivý přístup učitele k práci s učivem. Analýzy ukazují, že pro optimální naplnění cílů inkluzivního vzdělávání je důležité poskytnout také konkrétní podmínky pro práci a odpovídající moderní nástroje. Proto odborníci hovoří o nutnosti zajišťovat rovnost podmínek, nejen příležitostí a přístupu.

Tablety poskytují učitelům jedinečnou možnost sledovat průběh práce jednotlivých žáků i výsledky, kterých dosahují. Bezprostřední dostupnost výsledků průběžného hodnocení dovoluje žákům i učiteli reagovat na chyby a nepochopení. Zkvalitňuje se kontrola výsledků učebních činností i hodnocení celého procesu vzdělávání.

Implementace tabletů či počítačů v režimu 1:1 se v zahraničí stala masovou záležitostí. Objevují se již také první seriózní výzkumy, které zjišťují vlivy použití interaktivních učebnic a tabletů na výsledky žáků – viz např. použití nové interaktivní matematiky v USA [\(www.fraus.cz/download/4771-flexibook\\_hmh-fuse-riverside-whitepaper\\_cj.pdf](www.fraus.cz/download/4771-flexibook_hmh-fuse-riverside-whitepaper_cj.pdf)). Nyní tedy zbývá otázka, zda (a případně kdy) se k těmto trendům připojí i Česká republika.

## 2. Realizátoři projektu

- **Nakladatelství Fraus, s.r.o.** (dále NF) hlavní organizátor, dodavatel dotovaného elektronického i tištěného vzdělávacího obsahu a vzdělávání, sponzor ověřování
- CERGE-EI odborný dohled nad hodnoticím rámcem výzkumu a případná simulace budoucího makroekonomického dopadu
- NÚV, sekce pedagogicko-psychologického poradenství průběžné pedagogicko-psychologické hodnocení
- **Kalibro Projekt, s.r.o.** průběžné a závěrečné ověřování výsledků vzdělávání
- Apple partneři pro školství dodavatel dotovaných tabletů iPad
- Vodafone dodavatel dotované 3G konektivity

## 3. Cíle projektu

Cílem "Pilotního projektu profesionální podpory pedagoga (5P) digitální výuky 1:1" je výzkumně ověřit efektivnost výuky s podporou tabletů v režimu 1:1 (každý žák má svůj tablet) ve čtyřech předmětech na druhém stupni ZŠ za předpokladu komplexní profesionální podpory práce učitele.

Záměrem ověřování je co nejobjektivněji srovnat průběh a výsledky výuky podporované tablety se standardní výukou, a to jak z obecných pedagogicko-psychologických hledisek, tak z hlediska získaných vědomostí a dovedností žáků. Cílem je poskytnout školám i rodičům, veřejnému i soukromému sektoru informace o efektivitě pilotního zavádění ICT v českých školách za účelem podpořit a zkvalitnit jejich budoucí plošné zavádění. Můžeme předpokládat, že získané informace a jejich sdílení pomohou ke zlepšení celkové úrovně regionálního školství.

Profesionální podporou zavádění ICT se rozumí:

#### 3.1. Zajištění efektivního zavádění ICT

Efektivní zavádění ICT nespočívá v pouhém nákupu tabletů a jejich distribuci žákům, ale především v zajištění celé řady podmínek, které umožní jejich smysluplné nasazení v režimu 1:1 ve výuce ve škole i v domácí přípravě. Mezi tyto podmínky lze zahrnout zajištění vnitřní konektivity ve třídě (WiFi), optimálně i zajištění vnější konektivity 24/7 (trvalé, tedy 24 hodin po 7 dní v týdnu) pro domácí přípravu žáků (je žádoucí zejména u dětí z tzv. exkludovaných rodin bez přístupu k internetu), instalaci velkoplošného zobrazovacího zařízení ve třídě (dataprojektor, interaktivní tabule), zajištění potřebného programového vybavení (SW, tedy software) například pro řízení výuky ve třídě, vybavení laboratoří digitálními přístroji pro výuku odborných předmětů, zajištění správy sítě, počítačů i dalších elektronických zařízení (HW, tedy hardware) atd.

#### 3.2. Další vzdělávání pedagogických pracovníků (DVPP)

Efektivní zavádění ICT vyžaduje vedle nákupu HW především průběžné vzdělávání učitelů, které by se mělo postupně přesouvat od vzdělávání zaměřeného na ovládání technologií k efektivnímu využívání ICT jako nástroje podporujícího didaktickou efektivitu výuky, k individualizaci výuky v rámci inkluzivního modelu vzdělávání, k evaluaci výuky apod. DVPP chápeme jako nepřetržitý proces předávání příkladů dobré učitelské praxe uvnitř jednotlivých škol i mezi školami v celé ČR.

#### 3.3. Používání profesionálního vzdělávacího obsahu

Používání profesionálního vzdělávacího obsahu umožňuje přístup ke vzdělávacím materiálům podle potřeb žáka, a to nejen ve škole, ale i v domácí přípravě, tj. kdykoliv a kdekoliv (24/7). Profesionálním obsahem se rozumějí elektronické (off-line, on-line) i papírové učebnice, které vytvářejí jednotnou, didakticky promyšlenou soustavu. Dále pracovní sešity žáka, kopírovatelné materiály, speciální programové aplikace pro jednotlivé předměty, individuální elektronické vzdělávací materiály pro děti se specifickými poruchami učení, které jsou připravovány ve spolupráci se speciálními pedagogy, psychology a didaktiky, speciální materiály pro děti nadané apod. Digitální výuka současně nevylučuje ani používání vlastních vzdělávacích materiálů, které připravují učitelé. Tyto vzdělávací materiály by však měly být doplňkem standardních profesionálních materiálů, jež jsou zpracovávány na základě moderních didaktických postupů a příkladů dobré praxe.

#### 3.4. Hodnocení průběhu vzdělávání a jeho výsledků

Předpokládáme využívání kvalitativních i kvantitativních nástrojů, které umožní hodnocení procesů formou ověřování znalostí a dovedností žáků a formou průběžného zjišťování. Hodnocení tak postihne výsledky vzdělávání ve čtyřech sledovaných předmětech (český jazyk, anglický jazyk, matematika, fyzika), které bude porovnávat s obecnými pedagogicko-psychologickými dopady (pozornost, motivace a hygiena procesů učení, vliv interaktivního způsobu výuky na efektivitu vzdělávacího procesu, vliv využívání profesionálních elektronických učebnic, vliv možnosti využívání mobilních zařízení ve škole i doma na efektivitu výuky atd.). Ke zjišťování těchto dopadů budou použity standardizované dotazníky, strukturovaná pozorování, rozhovory s učiteli, žáky a případně i s rodiči.

## 4. Předpokládané efekty

V průběhu projektu, případně v jeho závěru, by se měly projevit tyto efekty:

#### U žáků předpokládáme

- zlepšení jejich motivace vzdělávat se (používáním tabletu a digitální učebnice jako nástroje vzdělávání)
- zlepšení jejich výsledků zejména v oblasti osvojených dovedností, které lze obtížně nebo vůbec provádět bez audiovizuální techniky (např. poslech s porozuměním)
- výrazné zvýšení samostatnosti při získávání nových informací a při jejich zpracování: změny v tom. k čemu a jak využívají počítač doma
- zlepšení počítačové gramotnosti
- zvýšení psychické odolnosti ve vztahu k testování (práce s podobnou zátěží je důležitá i při zvládání přijímacích testů na vyšší stupeň studia, při skládání závěrečných zkoušek apod.)
- zvýšení sebevědomí a jistoty v testových situacích
- zlepšení výsledků u žáků se specifickými poruchami učení a u žáků s potřebou úprav podmínek ve vzdělávání (nadaní, zdravotně handicapovaní, sociálně vyloučení)

#### U učitelů předpokládáme

- rozšíření kompetencí vzděláváním v oblasti digitální výuky 1:1 i aktivním používáním mobilních zařízení
- zvýšení kvalifikace výcvikem zaměřeným na vlastní strategii vyučování vzhledem k učebním strategiím žáků
- zlepšení řešení krizových situací ve výuce v případě neprospívalících žáků a žáků s poruchami chování (rizikové chování)
- rozšíření kompetencí pro práci s problémovými projevy chování ve školním prostředí

#### Školy, jejich vedení, zřizovatelé a rodiče získají

- profesionální zjišťování dopadů výuky v průběhu i na konci školního roku, které je cenným zdrojem informací pro sebehodnocení školy i pro srovnání s dalšími školami v rámci ČR
- zijšťováním technologických a ekonomických okolností a dopadů digitální výuky vodítko pro další racionální plošné zavádění ICT; mohou se tak vyvarovat plýtvání prostředky za technologie, které nepřinášejí skutečný efekt ve výuce
- podporu formou pedagogicko-psychologického poradenství po celou dobu trvání projektu
- zajištění smysluplné inkluze žáků se specifickými poruchami učení i žáků mimořádně nadaných, žáků ze sociálně vyloučených rodin, z etnik, dětí cizinců atd.
- slevy na HW, SW, konektivitu, učebnice a vzdělávání ze strany všech partnerů
- služby zdarma zaměřené na komplexní vzdělávání učitelů.

## 5. Dosavadní zkušenosti s výukou s podporou ICT

Pilotní projekt volně navazuje na bohaté zkušenosti ze čtyřletého projektu Vzdělání 21 [\(www.vzdelani21.cz](www.vzdelani21.cz)), který zjišťoval vliv používání netbooků v režimu 1:1 a elektronických učebnic NF v šesti základních školách ČR. Na projektu se podílely technologické firmy, NF a Pedagogická fakulta Univerzity Karlovy.

Za nultou etapu pilotního projektu lze považovat výzkum v šestnácti základních školách a víceletých gymnáziích, který spočíval v nasazení tabletů iPad v režimu 1:1 s možností využívat ho ve škole i doma. Cílem této etapy výzkumu bylo zejména zjistit, jak tablet vyhovuje žákům i učitelům jako nový nosič učebních obsahů v porovnání se standardní tištěnou papírovou učebnicí: zda je možné z pedagogicko-didaktických důvodů nahradit papírové učebnice jejich digitální obdobou v přenosném zařízení jak při výuce ve třídě, tak i při domácí přípravě. Schůdnost výuky pomocí digitálních mobilních zařízení má samozřejmě podstatný vliv na budoucí vývoj, který může směřovat například k přípravě individualizovanějších vzdělávacích materiálů pro žáka nebo k zapojení interaktivních nástrojů do každé hodiny.

## 6. Cílové skupiny

Cílové skupiny pilotního projektu jsou dvě:

A. primární: žáci 7. až 9. tříd a zapojení pedagogové

B. sekundární: ředitelé škol a rodiče žáků zapojených tříd

## 7. Doba trvání projektu

Ověřování bude probíhat ve tříletém období počínaje sedmými ročníky ve školním roce 2013/2014 až po deváté ročníky ve školním roce 2015/2016.

## 8. Výběr škol pro školní roky 2013/2014 až 2015/2016

Výběr škol ze skupiny zájemců bude náhodný (provede CERGE-EI), nicméně bude do jisté míry ovlivněn i podmínkami, které musí školy v rámci výběrového řízení přijmout.

Za základní podmínky výběru škol lze považovat:

- předchozí výuka podle učebnic NF alespoň v jednom předmětu ze čtyř sledovaných v 7. až 9. ročníku kvůli vyloučení vlivu změny metody výuky
- schopnost obstarat tablety pro žáky a vyučující (pro zařazení do skupiny s tablety) ve sledované třídě (eventuálně s využitím nabízeného dotovaného nákupu) a vybavit kmenovou učebnu interaktivní tabulí nebo dataprojektorem a konektivitou (WiFi, příp. 3G)
- souhlas s průběžným zjišťováním a ověřováním výsledků vzdělávání ve všech čtyřech sledovaných předmětech v 6.–9. ročníku (úvodní ověřování proběhne na konci 6. ročníku; vlastní projekt začíná v 7. ročníku kvůli vyloučení vlivu přechodu z prvního stupně na druhý)
- souhlas se zapojením učitelů-výzkumníků do DVPP a do průběžného i závěrečného hodnocení
- zájem vedení škol, který není veden touhou po medializaci, ale skutečným zájmem pedagogů i rodičů zapojit se do dlouhodobého seriózního výzkumu s cílem zlepšit výsledky vzdělávání svých žáků.

## 9. Hodnocení

Hodnocení bude probíhat ve dvou formách.

#### 9.1. Průběžné ověřování

Zjišťování v průběhu školního roku bude probíhat formou on-line zadávání kontrolních úloh vždy po probrání uceleného tématu látky (pouze u skupiny s tablety).

#### 9.2. Úvodní a závěrečná ověřování

Úvodní a tři závěrečná ověřování znalostí a dovedností žáků proběhnou podle pokynu CERGE-EI na konci každého školního roku (tj. celkem 4krát vždy na konci května) formou písemného testu, závěrečná ověřování pak shodně pro skupiny žáků bez tabletů i s tablety. Vypracováním nezávislých testů, jejich zadáním a následným vyhodnocením byla pověřena společnost Kalibro.

Zjišťování dosažené úrovně dovedností a znalostí bude probíhat ve čtyřech předmětech: mateřský jazyk – čeština, první cizí jazyk – angličtina, matematika a fyzika.

Závěrečná ověřování proběhnou v pilotní skupině s celkovým počtem nejméně 1 000 žáků, z toho bude přibližně jedna polovina vybavena tablety, ostatní budou používat standardní vzdělávací materiály.

Závěrečné ověřování proběhne ve třech skupinách:

- 1. žáci používající tablety s elektronickými učebnicemi (Flexibook) NF
- 2. žáci používající tištěné učebnice NF
- 3. žáci používající tištěné učebnice jiných nakladatelů.

Souběžně s hodnocením výsledků vzdělávání bude probíhat průběžné i závěrečné hodnocení obecných pedagogicko-psychologických dopadů digitální výuky. Tato hlediska budou sledována u všech tří skupin.

Vzhledem k předpokládanému zájmu škol se počítá s tím, že do projektu se budou průběžně zapojovat další ZŠ. Tyto školy budeme považovat za přidružené, neboť v těchto školách může probíhat zjišťování podle výše uvedeného modelu, tak i jinou formou, případně také v dalších předmětech. Pro účely simulace makroekonomických vlivů (CERGE-EI) k nim přihlíženo nebude a zjišťované údaje budou sloužit pouze k doplnění ověřování ve vybraném vzorku škol. Ačkoli případné přibývání zájmu škol o zapojení do projektu neovlivní závěry hodnocení, může být významným ukazatelem zájmu žáků, rodičů i škol jak o nové formy vzdělávání s využitím ICT obecně, tak i o postupy hodnocení, které zvolil přímo tento projekt.

## 10. Očekávané výstupy

Ověřování má v rámci pilotního projektu přinést laické i odborné veřejnosti objektivní informace o procesech, které v rámci zavádění ICT v režimu 1:1 v ZŠ probíhají. Očekávané výstupy můžeme rozdělit do následujících oblastí:

- a) oblast didaktická a pedagogicko-psychologická
- b) oblast technologická
- c) oblast ekonomická.

#### 10.1. Didaktická a pedagogicko-psychologická oblast

V této oblasti se bude zjišťovat zejména vliv nových technologií na reálné vzdělávání ve škole z pohledu vyučovací strategie učitele a učebních strategií žáků. Ve vztahu k učebním textům bude sledován výběr předkládaných materiálů, jejich srozumitelnost, zapamatovatelnost a vliv na strukturování vědomostí. Předmětem zájmu bude, nakolik je novou technologií podporován proces učení u žáků, a to jak ve školním, tak v domácím prostředí, jak je ovlivněn proces učení faktory pozornosti, paměti a vlastní učební strategie žáků. Všechny tyto faktory se promítají do osvojování různých typů učebních obsahů, a ovlivňují tak kvalitu výsledků vzdělávání žáků.

#### 10.2. Technologická oblast

Ověřování v této oblasti bude zaměřeno zejména na technologické aspekty mobilních zařízení, tj. zejména na jejich praktickou využitelnost ve výuce v porovnání s pevnými či přenosnými počítači či výukou v počítačových třídách. Jak jsme již uvedli, využití klasických počítačů v ZŠ je v současné době omezeno na speciální počítačové učebny (v některých školách se používají tzv. mobilní počítačové třídy, nicméně jejich využití je obdobné jako u počítačů pevných – pouze se nestěhují žáci za technologiemi, ale technologie za žáky). Využití počítačů je často limitováno nejen jejich umístěním do specializované učebny, ale i jejich technickým stavem, funkčností sítí, obtížností řízení výuky apod., což jsou vlivy, které v konečné podobě vedou řadu učitelů k rozhodnutí ICT nevyužívat, přestože si jsou vědomi jejich výhod při výuce. Mobilní zařízení používané v režimu 1:1 poskytují zcela jiné možnosti využití.

#### 10.3. Ekonomická oblast

Ověřování této oblasti bude zaměřeno zejména na náklady, které souvisejí s přechodem ze standardní výuky na výuku pomocí tabletů v režimu 1:1. Výzkum má zmapovat nákladovost z pohledu školy – náklady na pořízení HW a SW, jeho správu, údržbu a servis, náklady na velkoplošné zobrazení ve formě dataprojektorů a interaktivních tabulí (pořizovací náklady, provozní náklady na spotřební materiál a energie), náklady na vnitřní (WiFi) i vnější konektivitu (3G), náklady na pojištění, ochranu majetku, související náklady na vzdělávání učitelů, elektronické vzdělávací materiály a další nezbytné náklady, z nichž část je vedle nákupu samotného základního technického vybavení chybně opomíjena.

Hlavním cílem ověřování je získat hodnověrné údaje o procesu reálného využívání mobilních zařízení a digitálních vzdělávacích materiálů v českých ZŠ. Zjištění by měla posloužit jak vedení škol i zřizovatelům k orientaci v zavádění ICT, tak i učitelům ke změně práce při používání ICT. V neposlední řadě by digitální výuka 1:1 měla přispět žákům k efektivnějšímu osvojování učiva a rozšíření dovednosti učit se.

Vedlejším efektem ověřování je možná simulace budoucího ekonomického dopadu, kterou provede na základě zjištění akademické pracoviště CERGE-EI.

## 11. Časový plán

25. 2. 2013 – rozeslání informačních materiálů do základních škol

- 31. 3. 2013 uzávěrka zájemců o pilotní projekt ze strany škol
- 10. 4. 2013 výběr škol pro úvodní ověřování
- 30. 4. 2013 ověřování znalostí a dovedností č. 1 ve vybrané skupině přihlášených škol
- 31. 5. 2013 vyhodnocení testů, výběr pilotních škol, rozdělení škol do skupiny s tablety a bez tabletů
- 30. 6. 2013 předání tabletů do škol, seminář zapojených učitelů ze skupiny s tablety

08/2013 – vyhodnocení ověřování

- 01/2014 seminář zapojených učitelů ze skupiny s tablety
- 05/2014 ověřování znalostí a dovedností č. 2 v pilotní skupině
- 06/2014 seminář zapojených učitelů ze skupiny s tablety
- 08/2014 vyhodnocení ověřování
- 09/2014 možná simulace makroekonomických dopadů za první období (CERGE)
- 01/2015 seminář zapojených učitelů ze skupiny s tablety
- 05/2015 ověřování znalostí a dovedností č. 3 v pilotní skupině
- 06/2015 seminář zapojených učitelů ze skupiny s tablety
- 08/2015 vyhodnocení ověřování
- 09/2015 možná simulace makroekonomických dopadů za druhé období (CERGE)
- 01/2016 seminář zapojených učitelů ze skupiny s tablety
- 05/2016 ověřování znalostí a dovedností č. 4 v pilotní skupině
- 06/2016 seminář zapojených učitelů ze skupiny s tablety
- 08/2016 vyhodnocení ověřování

09/2016 – simulace makroekonomických dopadů z výsledků výzkumu za celé období

Pedagogicko-psychologická zjišťování a průběžné hodnocení budou probíhat vždy po dobu celého školního roku.

### 12. Financování projektu

Projekt bude financován ze soukromých a veřejných zdrojů. Školy budou hradit ze zdrojů státu (ONIV), zřizovatelů nebo rodičů část nákladů podle schématu podrobně vysvětleného v Žádosti o zařazení do pilotního projektu Flexibook 1:1 (2013–2016).